# Física Geral - Laboratório (2014/1)

Organização e descrição de dados

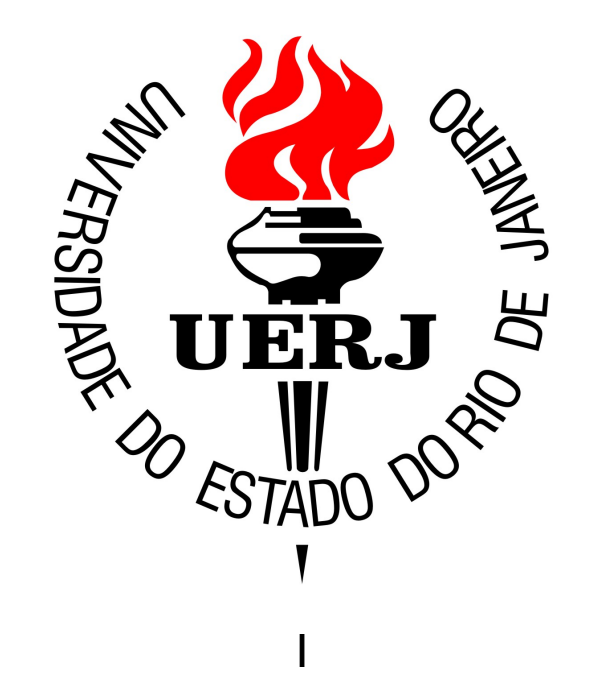

# Física Geral - 2014/1

### Bibliografia:

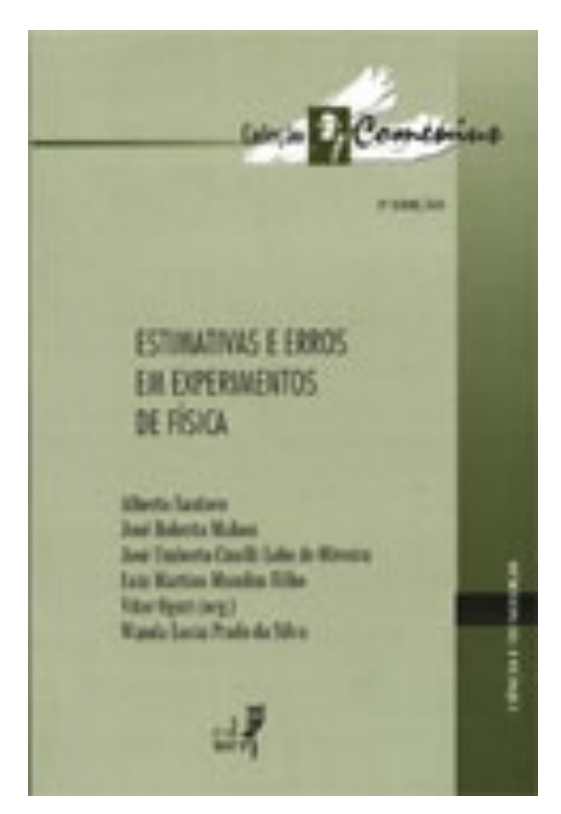

### "Estimativas e Erros em Experimentos de Física" (EdUERJ)

### Dados e medidas

*Dados*: Valores ou qualificações de atributos dos elementos de um conjunto

*Medidas*: Dados numéricos associados a grandezas que descrevem um fenômeno ou sistema físico

# Dados brutos

*Exemplo de conjunto de dados*:

1) Valores das idades de um grupo de estudantes de Física Geral

Estudante 1: 18 anos

Estudante 2: 19 anos

Estudante 3: 18 anos

Unidade: Anos

## Dados brutos

*Exemplo de conjunto de dados*:

2) Valores das massas de um grupo de estudantes de Física Geral

Estudante 1: 60,2 Kg

Estudante 2: 72,4 Kg

Estudante 3: 65,6 Kg

Unidade: Quilograma (Kg)

## Dados brutos

*Exemplo de conjunto de dados*:

3) Valores das alturas de um grupo de estudantes de Física Geral

Estudante 1: 172 cm

Estudante 2: 168 cm

Estudante 3: 180 cm

Unidade: Centímetro (cm)

### Dados e medidas

Representação do conjunto de dados:

Idades dos estudantes  $= \{18; 19; 18\}$  (anos) Massas dos estudantes =  $\{60,2; 72,4; 65,6\}$  (Kg) Alturas dos estudantes =  $\{172; 168; 180\}$  (cm)

Em geral:

 $\{x_1, x_2, x_3, ..., x_N\}$  = {valor n° 1, valor n° 2, valor n° 3, ..., valor n° 'N' }

# Dados e medidas

Outros exemplos:

Medidas do comprimento de uma mesa:

{150,3; 152,0; 150,4; 151,8} (cm)

Medidas de temperatura de uma sala:

 $\{29,3;28,6;30,4\}$  (°C)

Medidas da tensão da rede elétrica:

 $\{115,2; 124,5; 128,3; 121,1\}$  (V)

Tipo sanguíneo dos estudantes de FG:

{'O-' ; 'A-' ; 'O+' }

### Organizando um conjunto de dados: Tabelas

*Tabelas*: arranjos, ordenados ou não, de dados

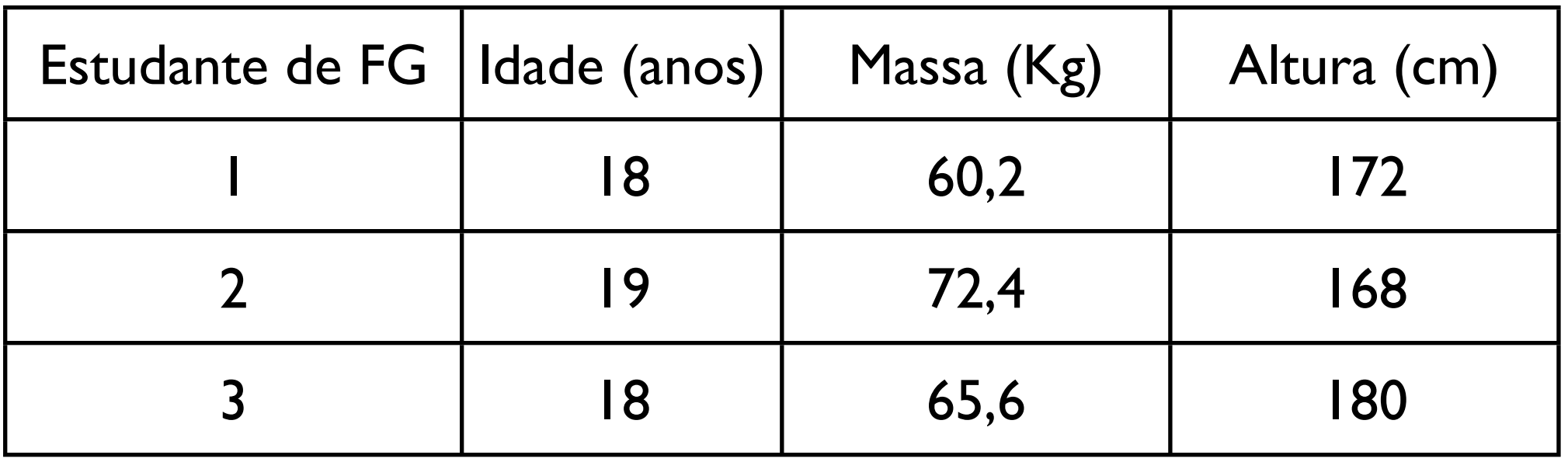

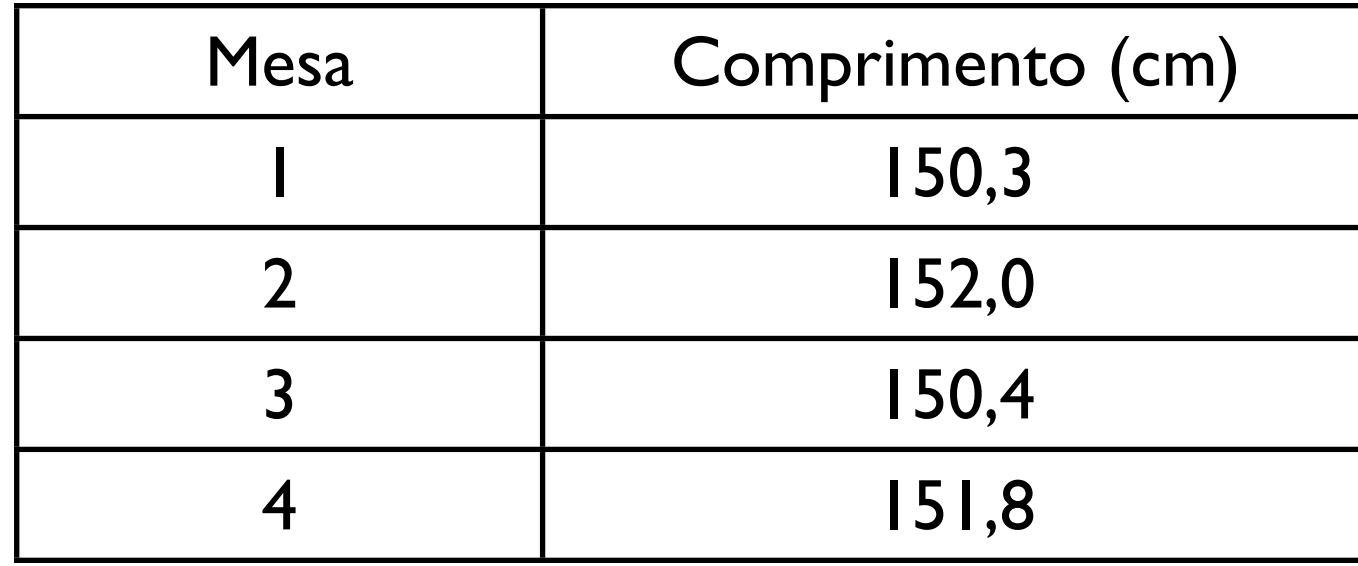

*Classes*: Intervalos em que um conjunto de dados é agrupado

*Histogramas*: Número de ocorrências ou frequência das classes de agrupamento de um conjunto de dados

*Classes*: Intervalos em que um conjunto de dados é agrupado

*Histogramas*: Número de ocorrências ou frequência das classes de agrupamento de um conjunto de dados

D Passo nº I: Definir classes de agrupamento de dados

□ Passo nº 2: Computar frequências para cada classe de dados

□ Passo n° 3: Representar graficamente frequências em forma de histogramas

*Classes*: Intervalos em que um conjunto de dados é agrupado

*Histogramas*: Número de ocorrências ou frequência das classes de agrupamento de um conjunto de dados

D Passo nº 1: Definir classes de agrupamento de dados

□ Passo nº 2: Computar frequências para cada classe de dados

□ Passo n° 3: Representar graficamente frequências em forma de histogramas

Que tamanho de intervalo devemos usar para cada classe de frequência?

*Classes*: Intervalos em que um conjunto de dados é agrupado

*Histogramas*: Número de ocorrências ou frequência das classes de agrupamento de um conjunto de dados

Exemplo:

Um conjunto maior de dados (idades):

{10, 7, 10, 11, 10, 15, 8, 12, 14, 9, 6, 8, 7, 14, 10, 10, 7, 12, 12, 9, 13, 10, 9, 8} (anos)

24 elementos

de dados (idades):

Um conjunto maior {10, 7, 10, 11, 10, 15, 8, 12, 14, 9, 6, 8, 7, 14, 10, 10, 7, 12, 12, 9, 13, 10, 9, 8} (anos)

de dados (idades):

Um conjunto maior {10, 7, 10, 11, 10, 15, 8, 12, 14, 9, 6, 8, 7, 14, 10, 10, 7, 12, 12, 9, 13, 10, 9, 8} (anos)

#### Escolha 1:

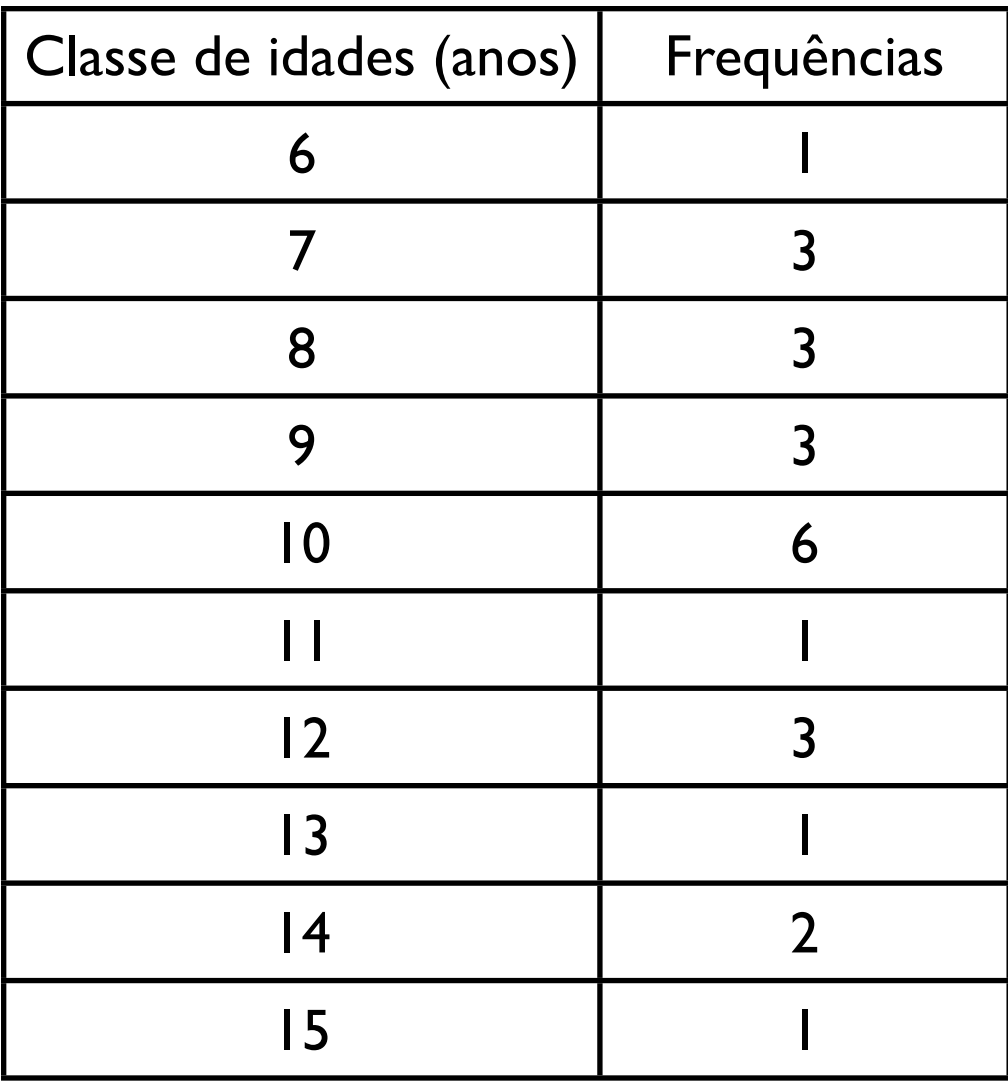

de dados (idades):

Um conjunto maior {10, 7, 10, 11, 10, 15, 8, 12, 14, 9, 6, 8, 7, 14, 10, 10, 7, 12, 12, 9, 13, 10, 9, 8} (anos)

#### Escolha 1:

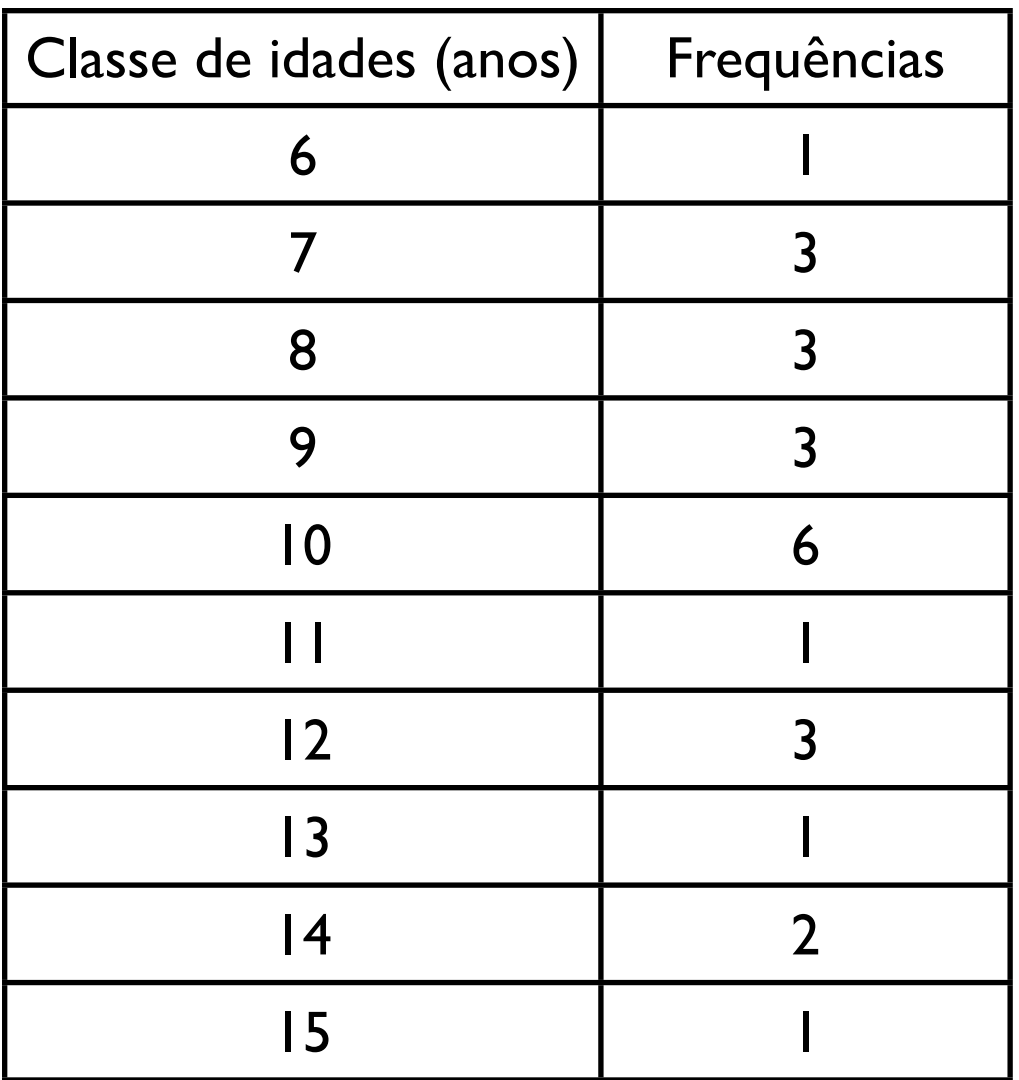

#### Escolha 2:

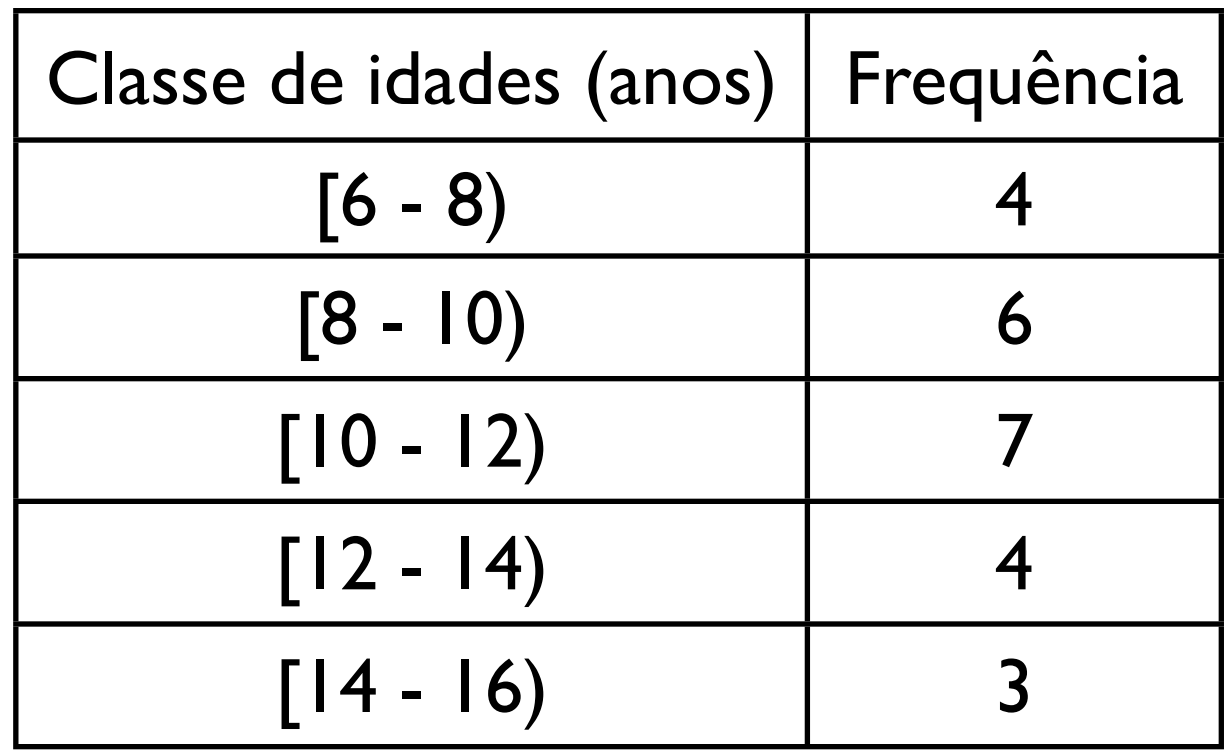

Conjunto de idades: {10, 7, 10, 11, 10, 15, 8, 12, 14, 9, 6, 8, 7, 14, 10, 10, 7, 12, 12, 9, 13, 10, 9, 8} (anos)

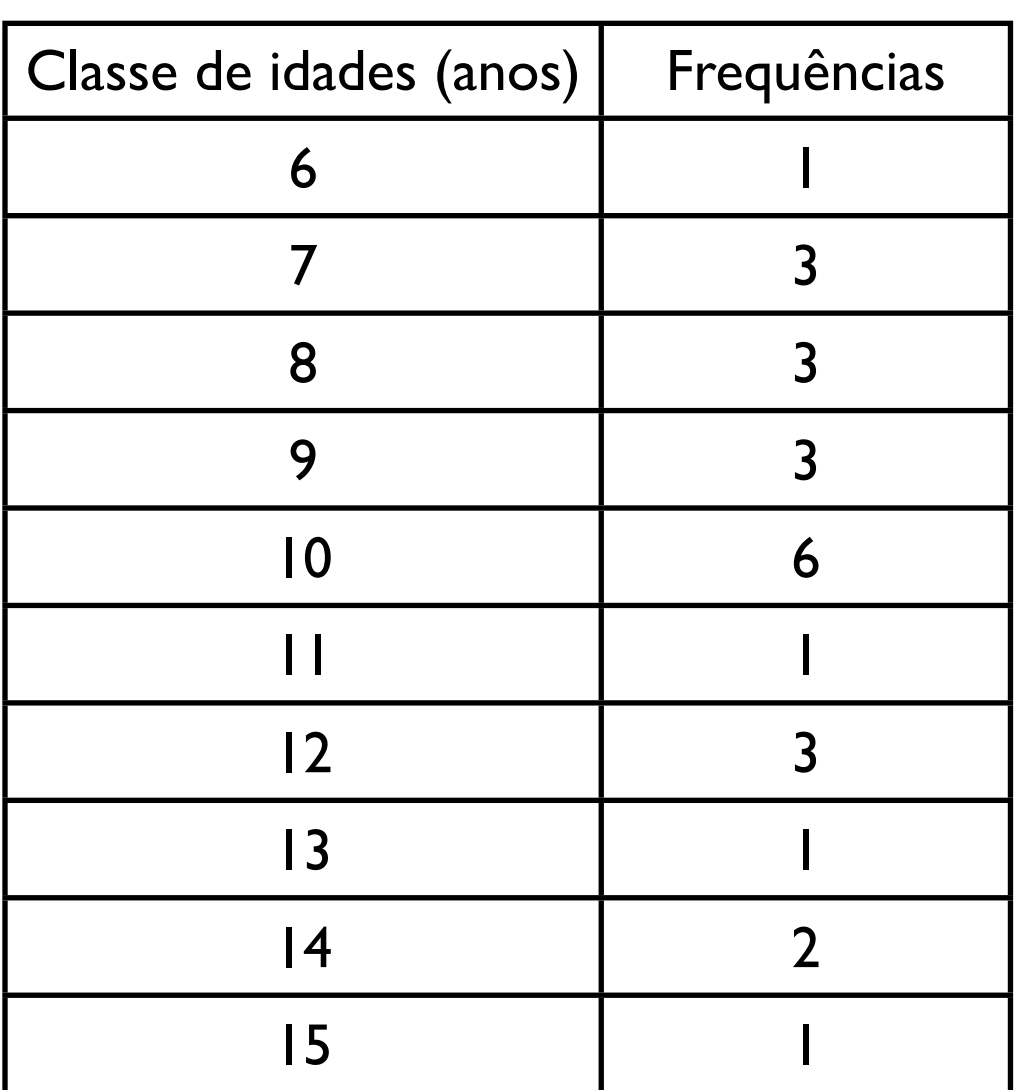

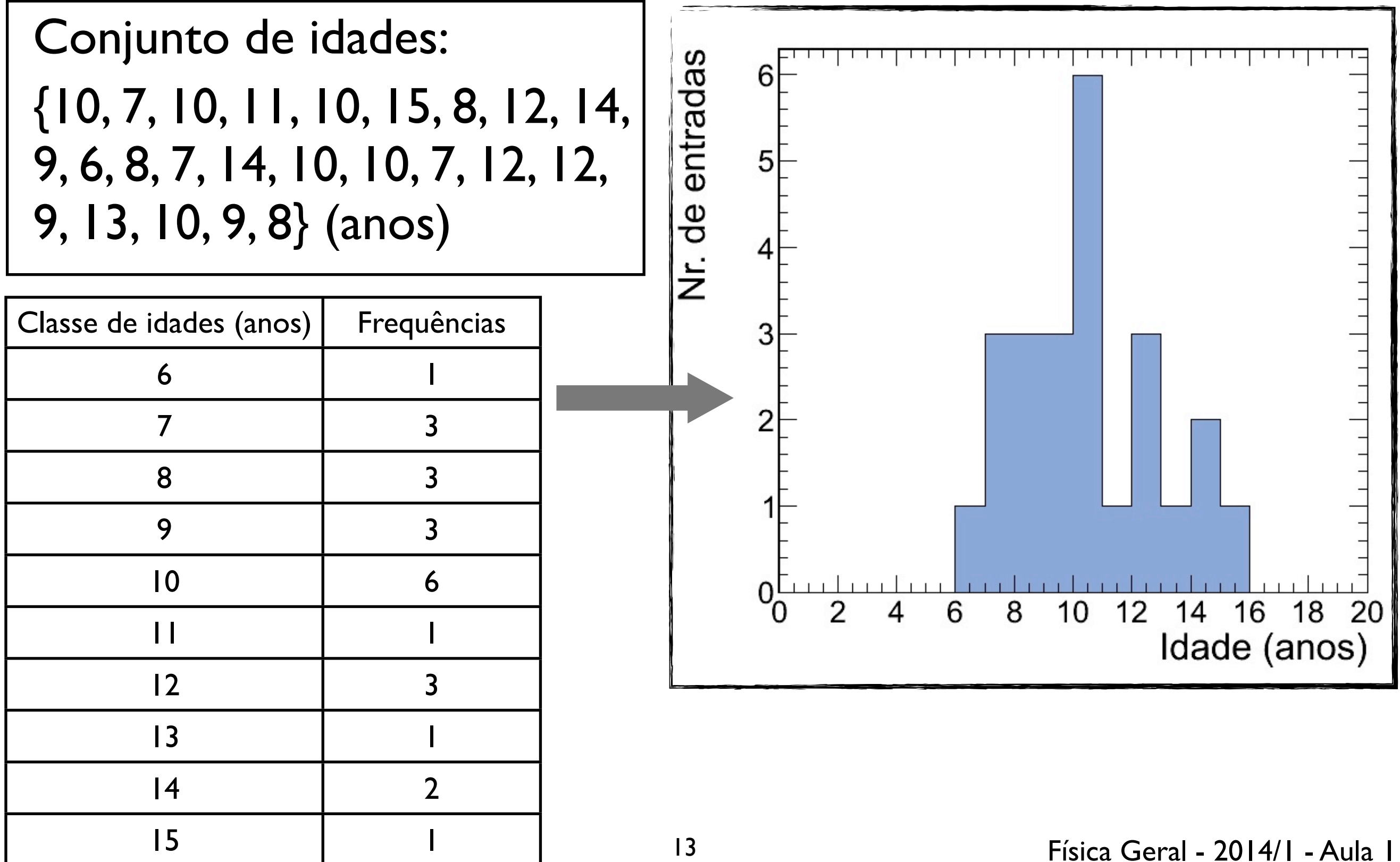

Conjunto de idades: {10, 7, 10, 11, 10, 15, 8, 12, 14, 9, 6, 8, 7, 14, 10, 10, 7, 12, 12, 9, 13, 10, 9, 8} (anos)

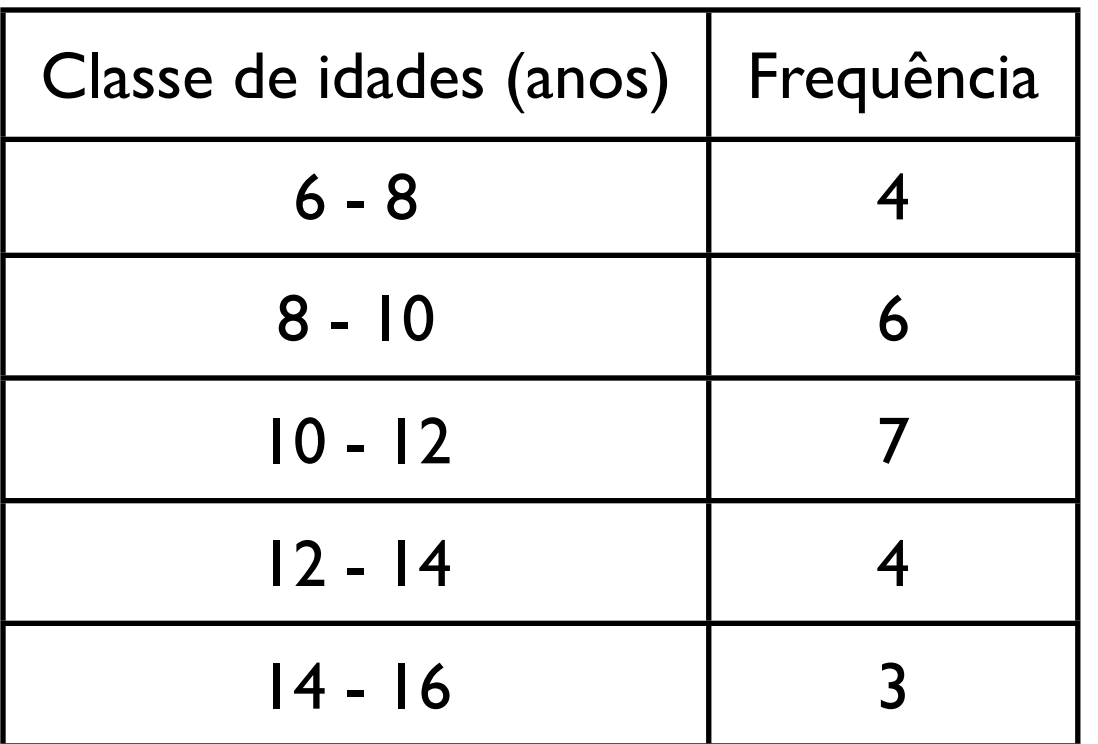

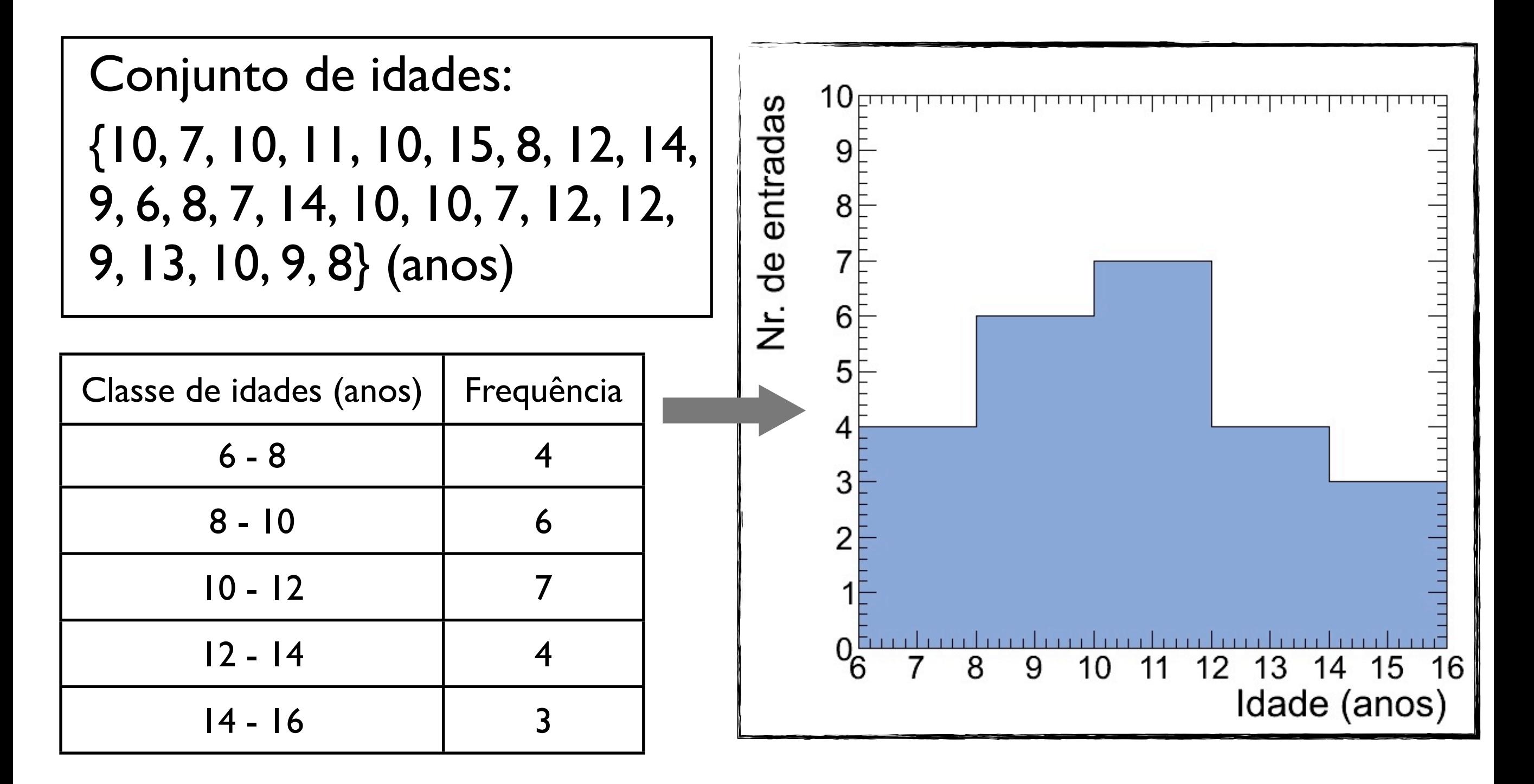

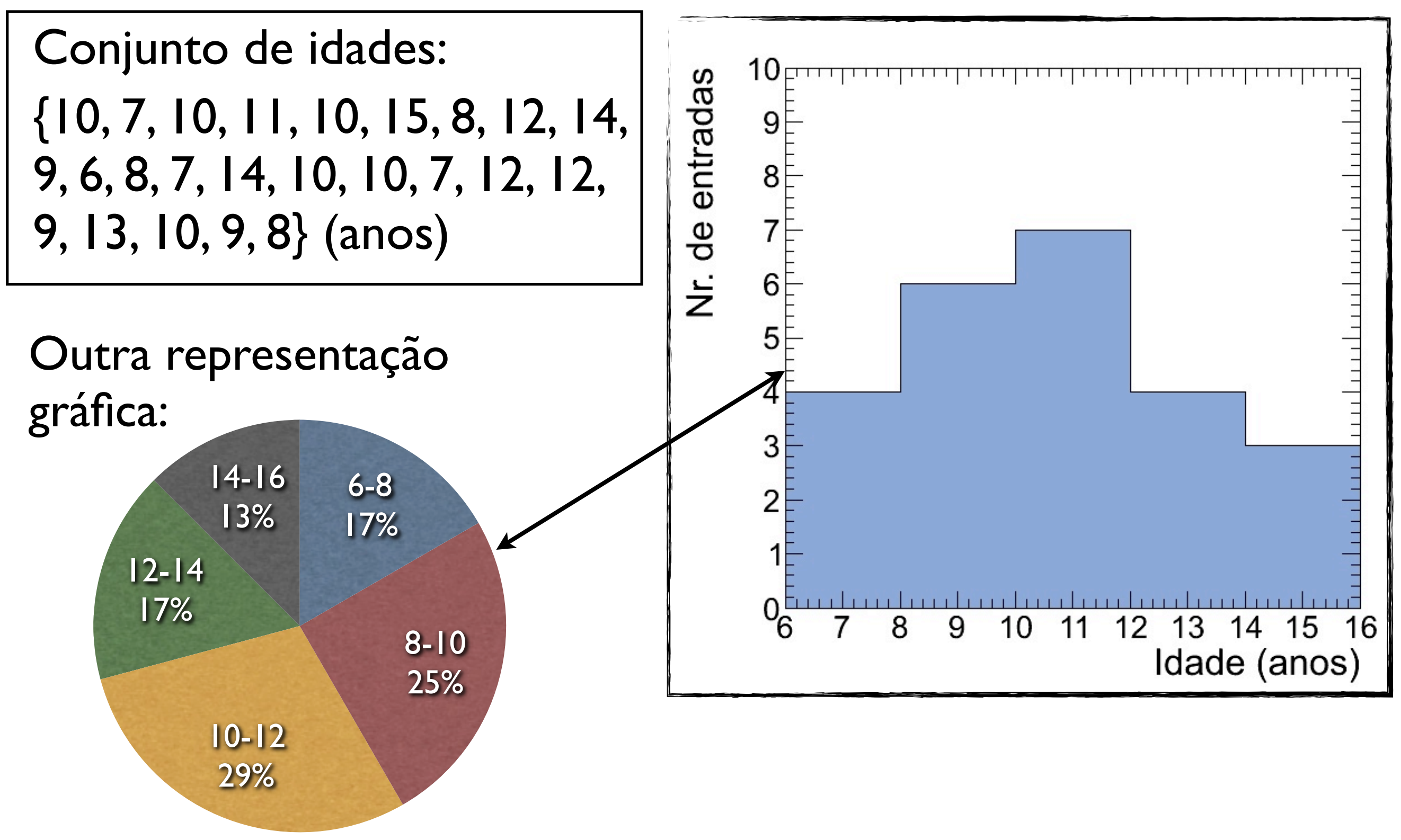

Que tamanho de intervalo devemos usar para cada classe de frequência?

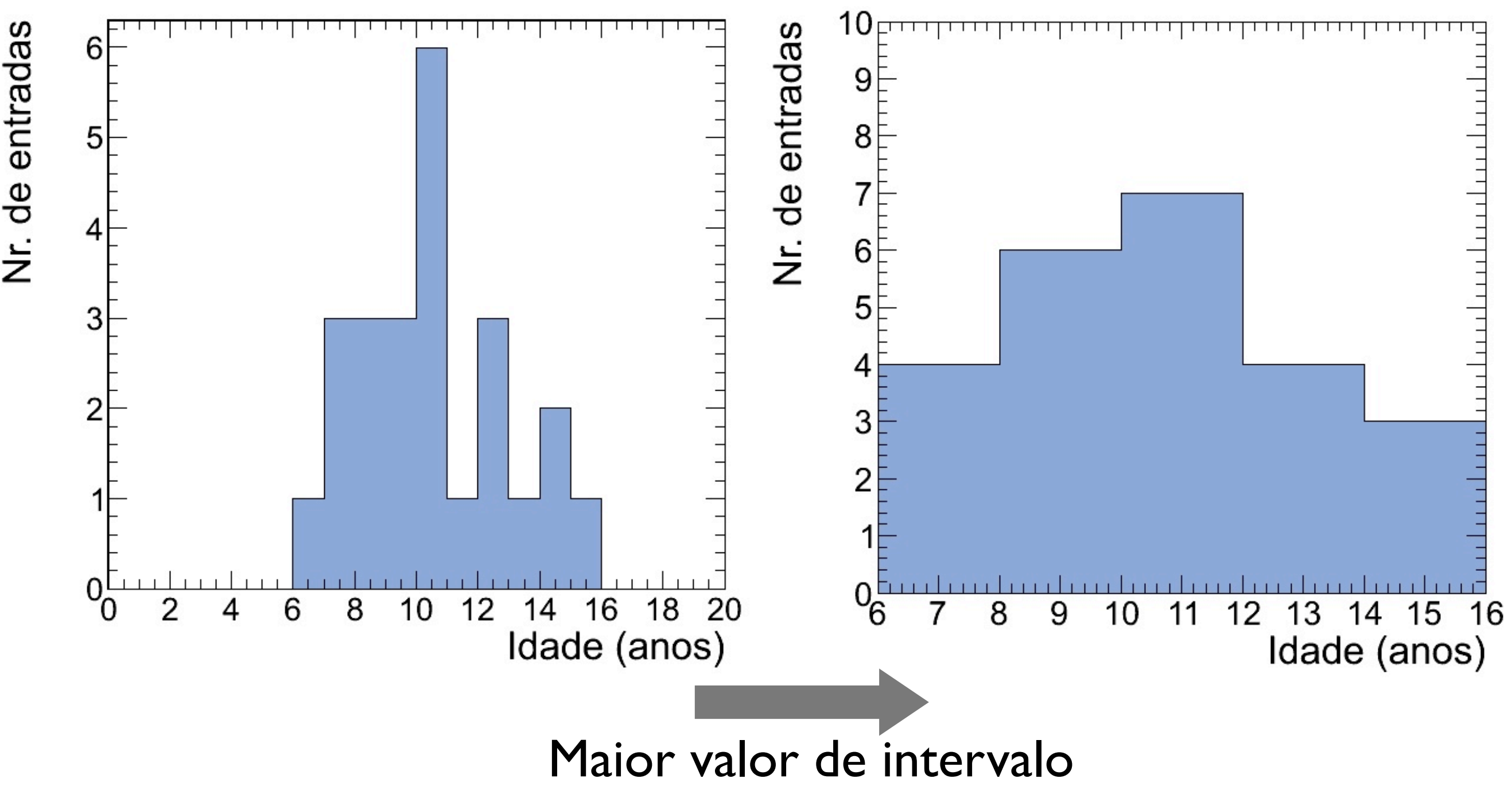

16

#### Um conjunto ainda maior de dados (valores de alturas de estudantes):

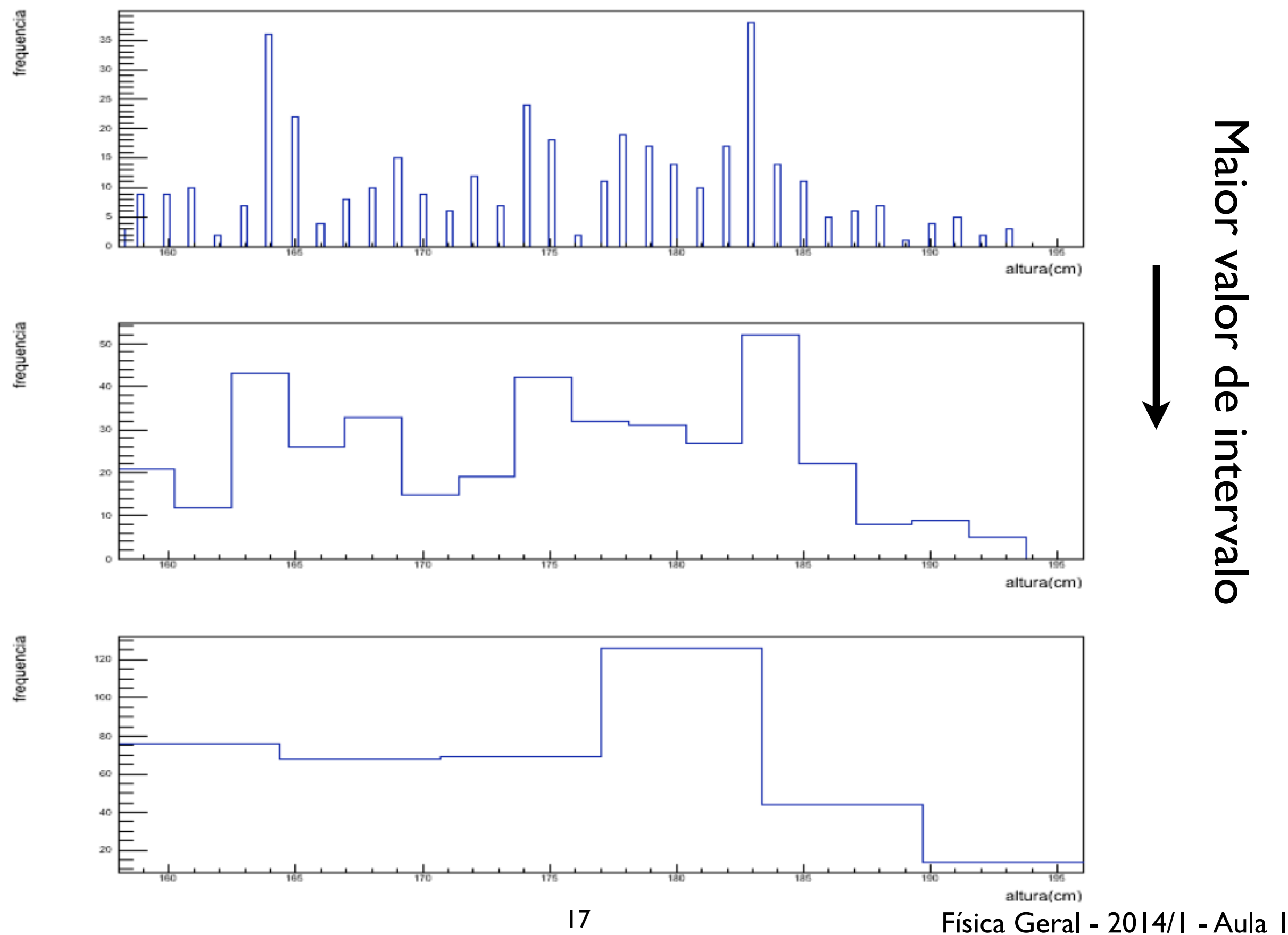

*Média: Valor médio de um conjunto de dados {x<sub>1</sub>, x<sub>2</sub>,* x3, ..., xN}

$$
\bar{x} \equiv \frac{x_1 + x_2 + x_3 + \dots + x_N}{N} = \frac{1}{N} \sum_{i=1}^{N} x_i
$$

#### *Média:* Valor médio de um conjunto de dados {x<sub>1</sub>, x<sub>2</sub>,  $X_3, ..., X_N$

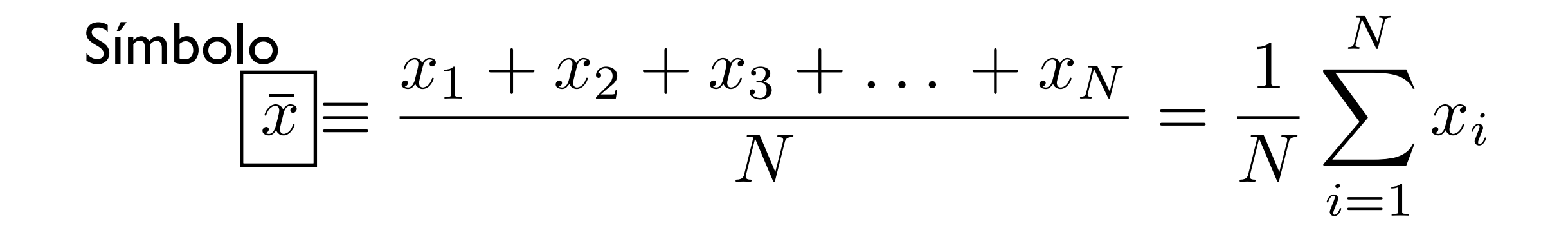

#### *Média:* Valor médio de um conjunto de dados {x1, x2,  $X_3, ..., X_N$

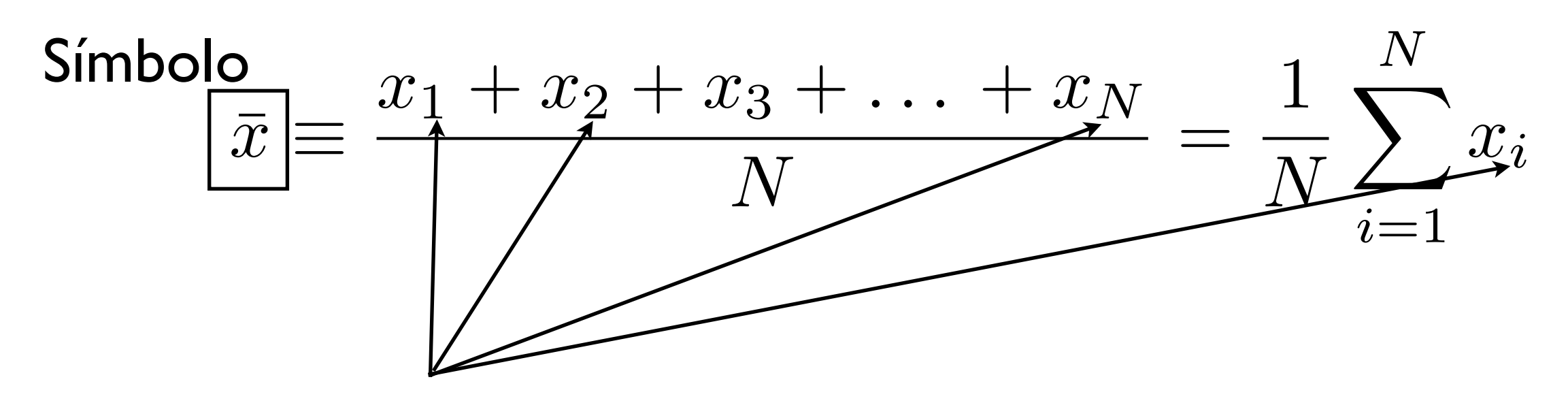

Cada elemento do conjunto de dados

*Média:* Valor médio de um conjunto de dados agrupados em M classes de frequência

Cada classe possue ponto médio {x1, x2, ..., x*M*} e frequência {n1, n2, ..., n*M*}:

*Média:* Valor médio de um conjunto de dados agrupados em M classes de frequência

Cada classe possue ponto médio {x1, x2, ..., x*M*} e frequência {n1, n2, ..., n*M*}:

$$
\bar{x} \approx \frac{n_1 x_1 + n_2 x_2 + \dots + n_M x_M}{N} = \frac{1}{N} \sum_{j=1}^{M} n_j x_j
$$

*Média:* Valor médio de um conjunto de dados agrupados em M classes de frequência

Cada classe possue ponto médio {x1, x2, ..., x*M*} e frequência {n1, n2, ..., n*M*}:

$$
\bar{x} \approx \frac{n_1 x_1 + n_2 x_2 + \dots + n_M x_M}{N} = \frac{1}{N} \sum_{j=1}^{M} n_j x_j
$$

*M*: número de classes de frequência

N: número total de elementos

*Média:* Valor médio de um conjunto de dados agrupados em M classes de frequência

Cada classe possue ponto médio {x1, x2, ..., x*M*} e frequência {n1, n2, ..., n*M*}:

$$
\bar{x} \approx \frac{n_1 x_1 + n_2 x_2 + \dots + n_M x_M}{N} = \frac{1}{N} \sum_{j=1}^{M} n_j x_j
$$

*M*: número de classes de frequência

N: número total de elementos  $\sum n_j = n_1 + n_2 + \ldots + n_M = N$ *M*  $i=1$ 

#### *Moda:* Valor mais frequente de um conjunto de dados  $\{x_1, x_2, x_3, ..., x_N\}$

Símbolo:  $x_{\text{mod}}$ 

Para dados agrupados em classes de frequências a moda é o ponto médio da classe de maior frequência

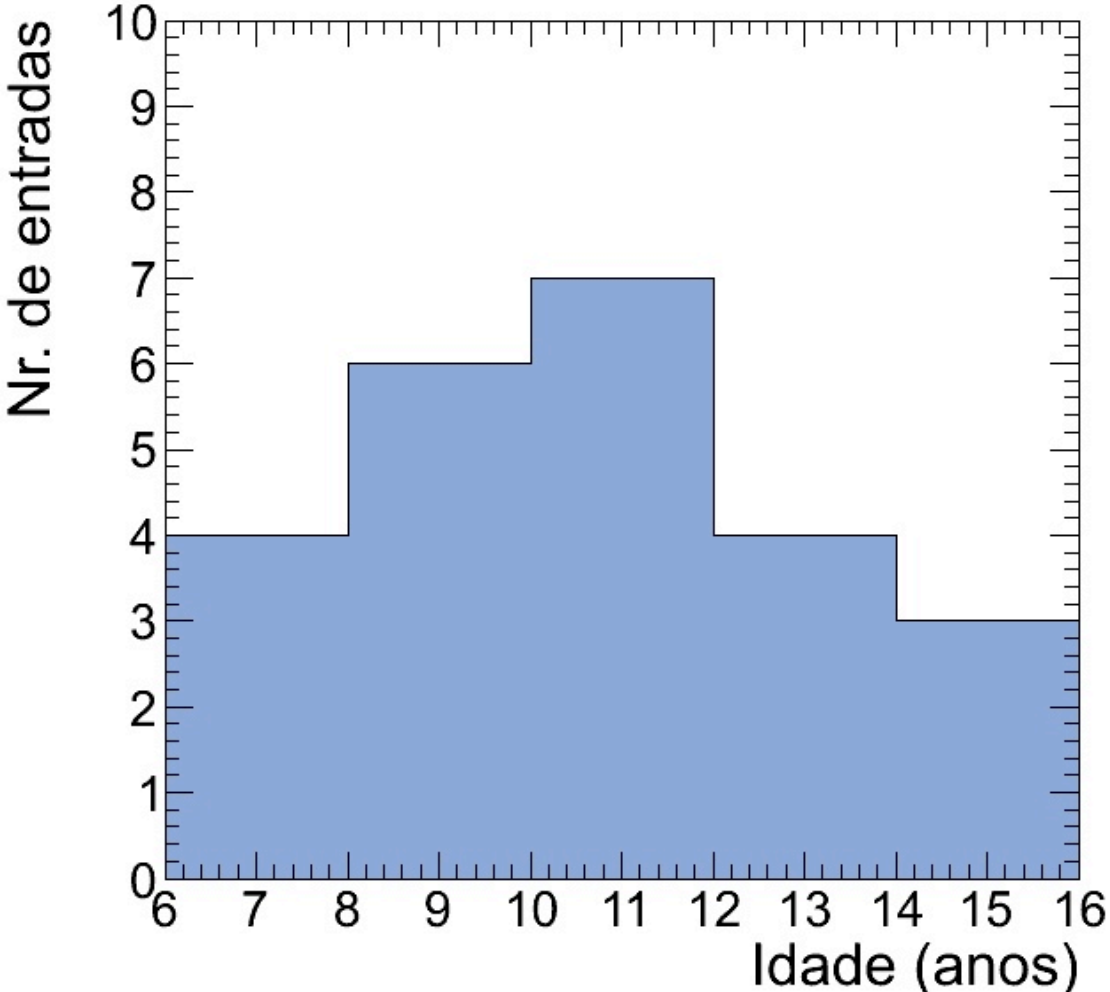

#### *Moda:* Valor mais frequente de um conjunto de dados  $\{x_1, x_2, x_3, ..., x_N\}$

Símbolo:  $x_{\text{mod}}$ 

Para dados agrupados em classes de frequências a moda é o ponto médio da classe de maior frequência

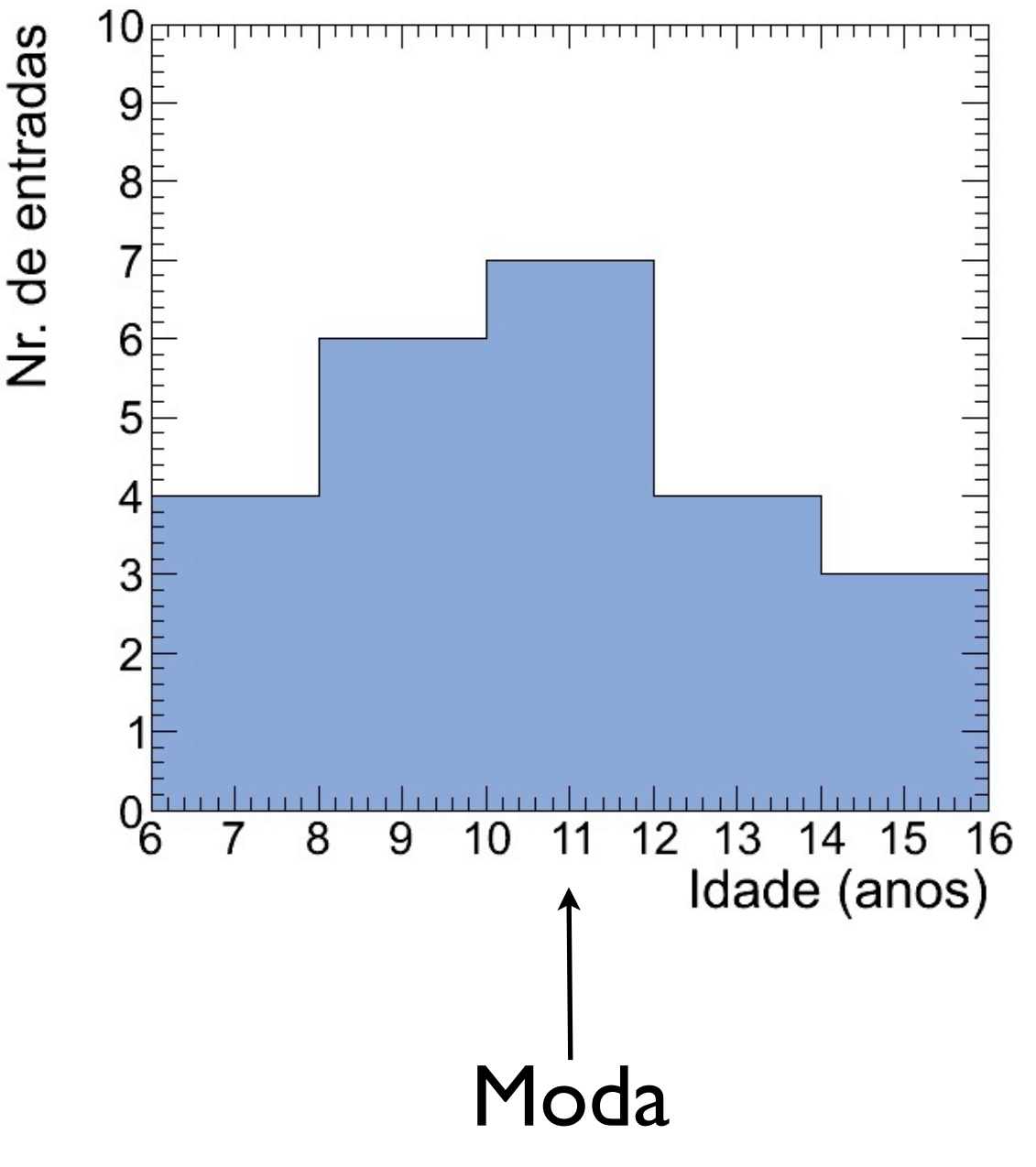

*Média quadrática*: raiz quadrada da média dos quadrados dos dados:

$$
x_{\rm rms} \equiv \sqrt{\frac{x_1^2 + x_2^2 + x_3^2 + \dots + x_N^2}{N}} = \sqrt{\frac{1}{N} \sum_{i=1}^{N} x_i^2}
$$

*Média quadrática*: raiz quadrada da média dos quadrados dos dados:

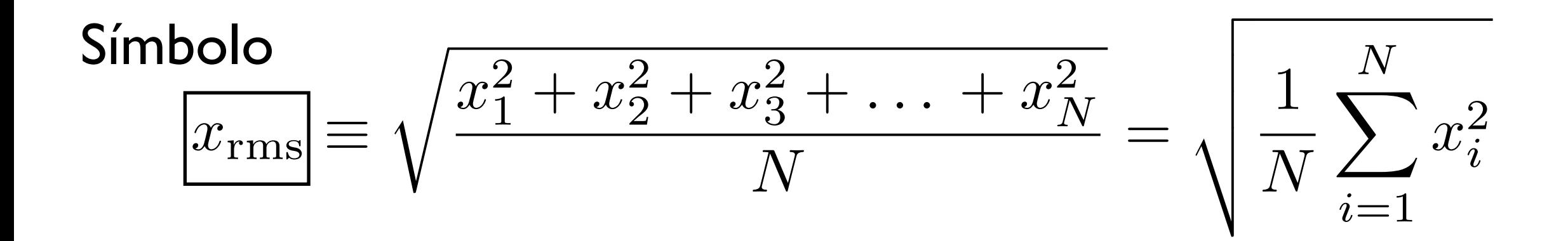

*Mediana*: valor que divide uma distribuição ordenada de dados de forma que metade dos dados está acima, e metade abaixo deste valor

$$
N(\text{impact}) \to x_{\text{med}} = x_{(N+1)/2}
$$

$$
N(\text{par}) \to x_{\text{med}} = \frac{x_{N/2} + x_{(N/2+1)}}{2}
$$

### Atividade de aula - Idade, massa e altura

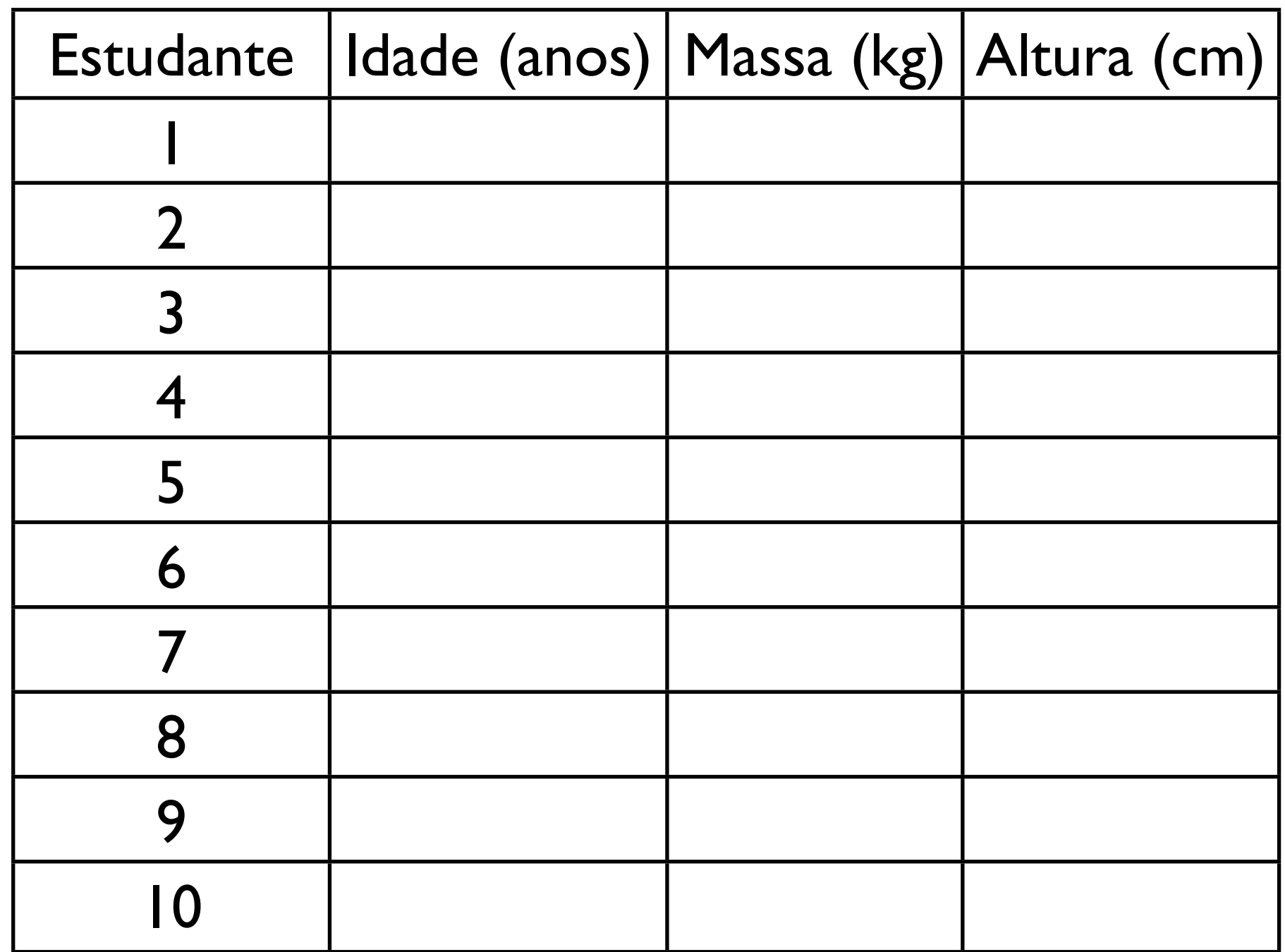
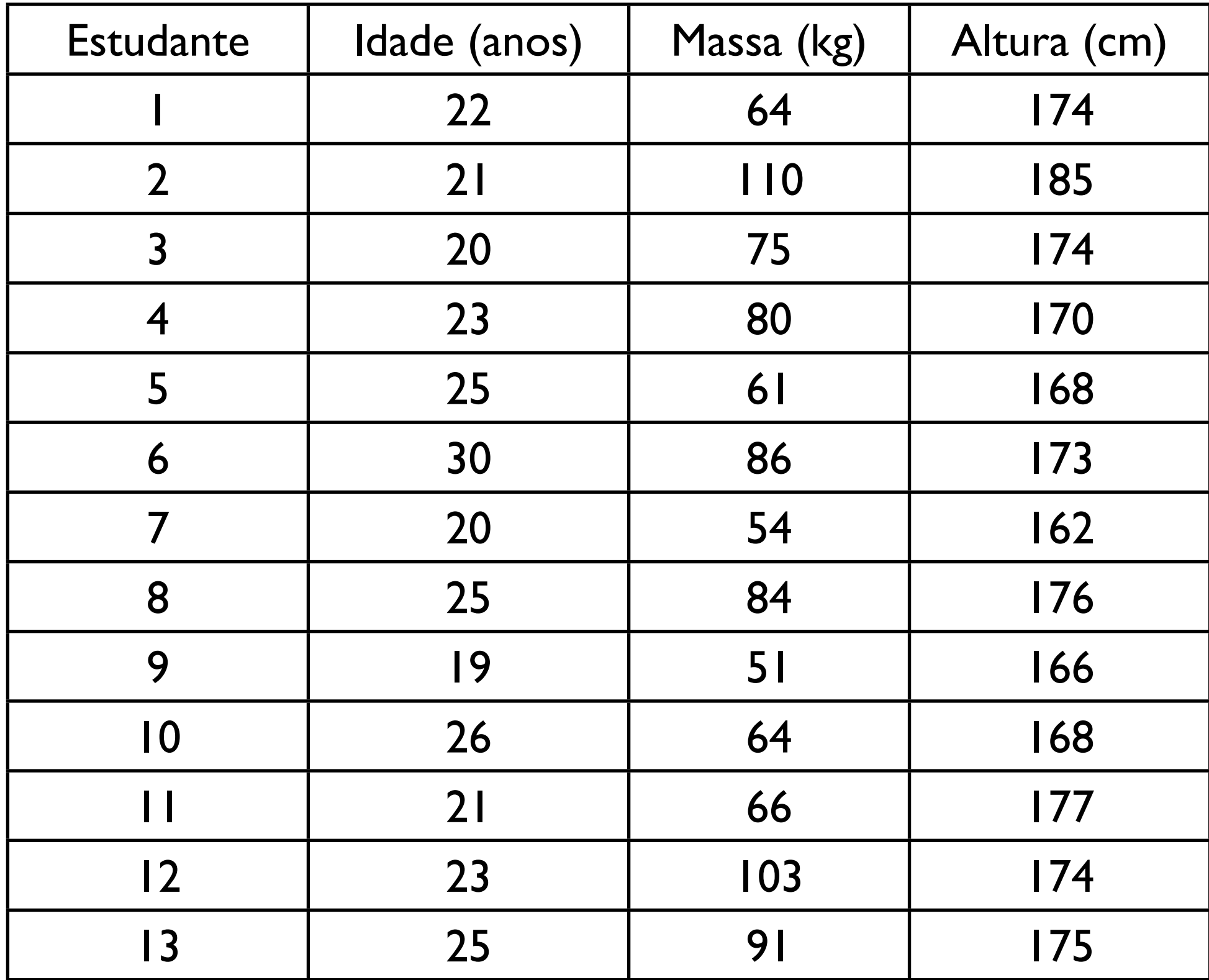

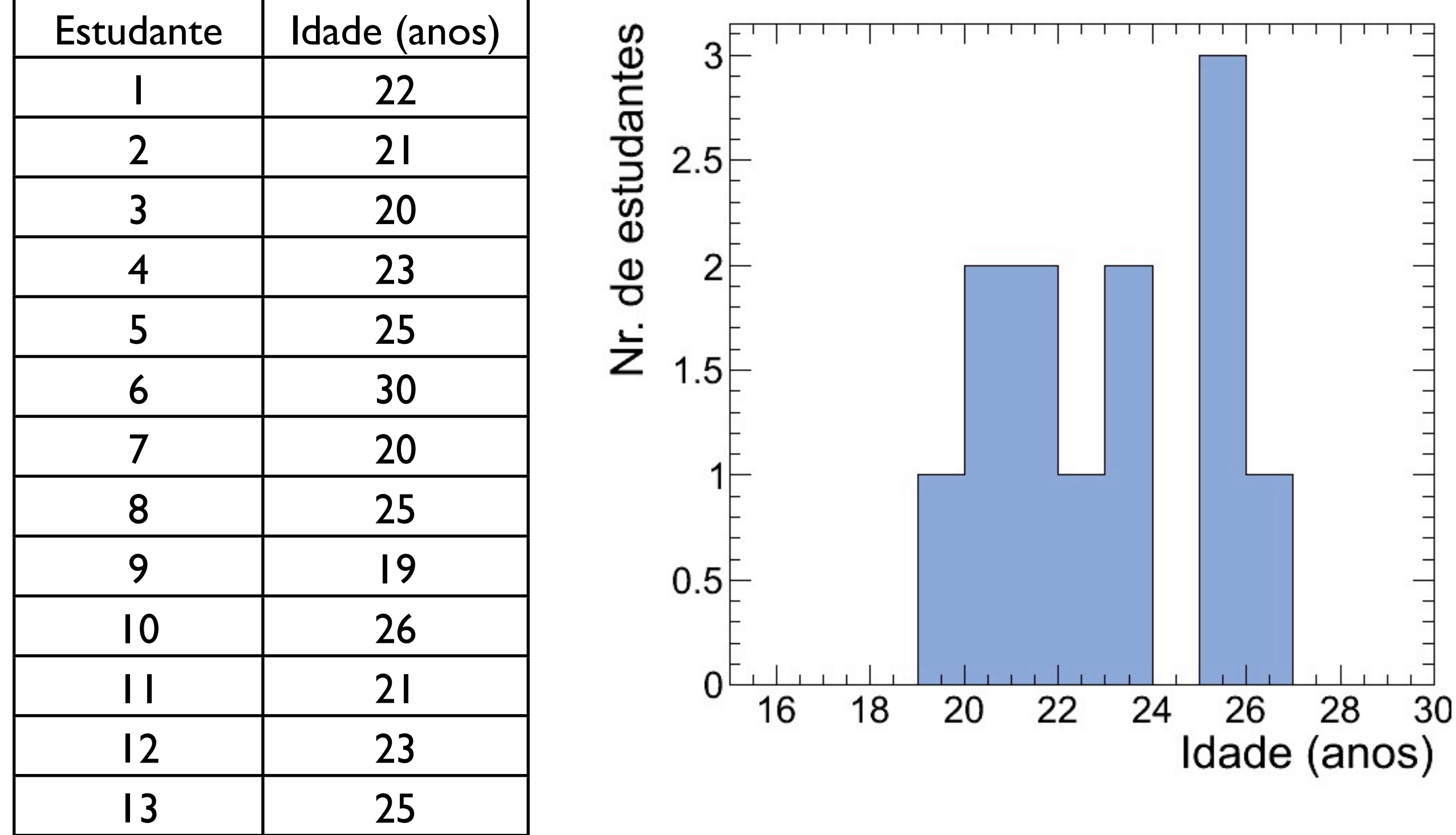

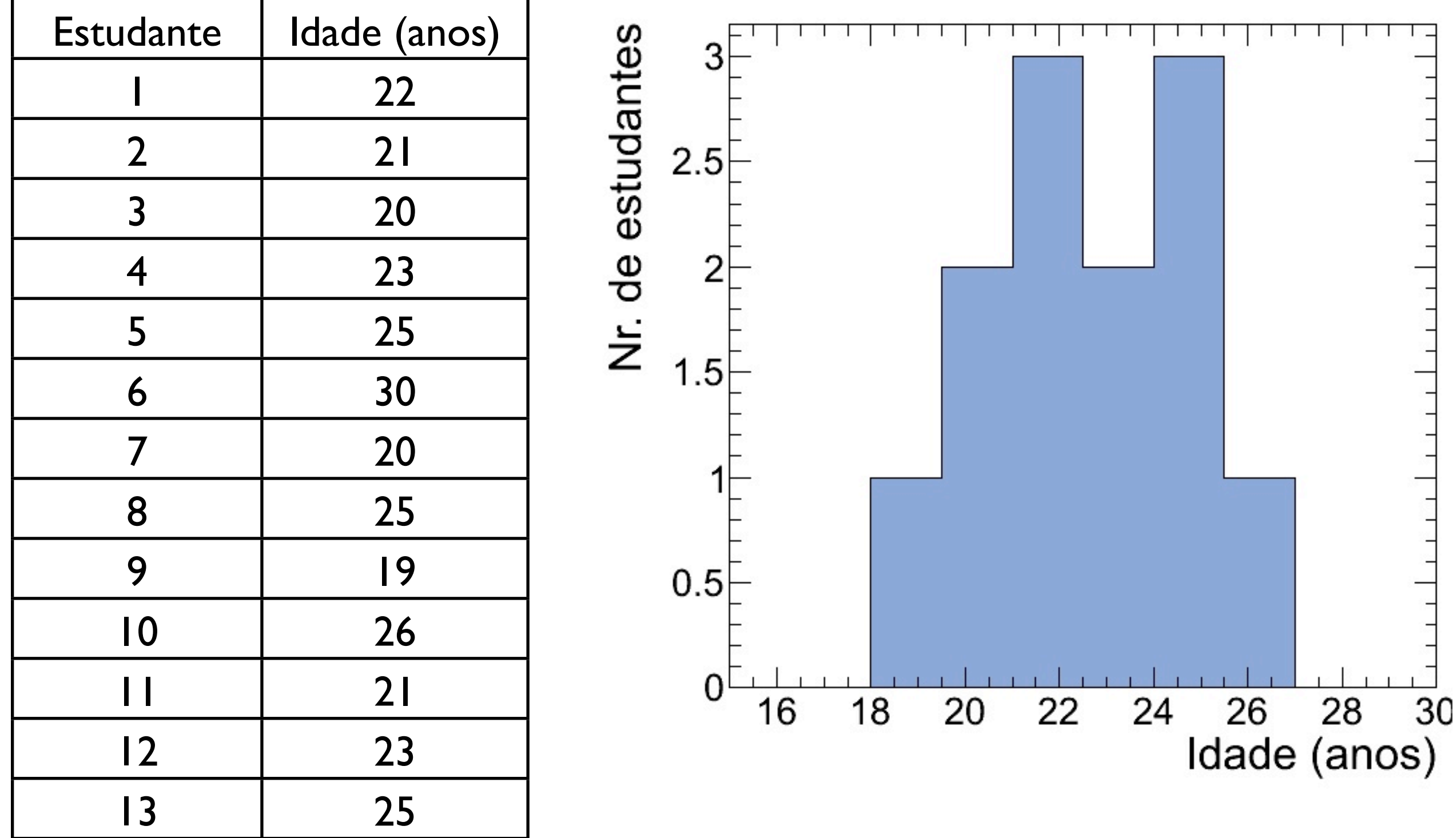

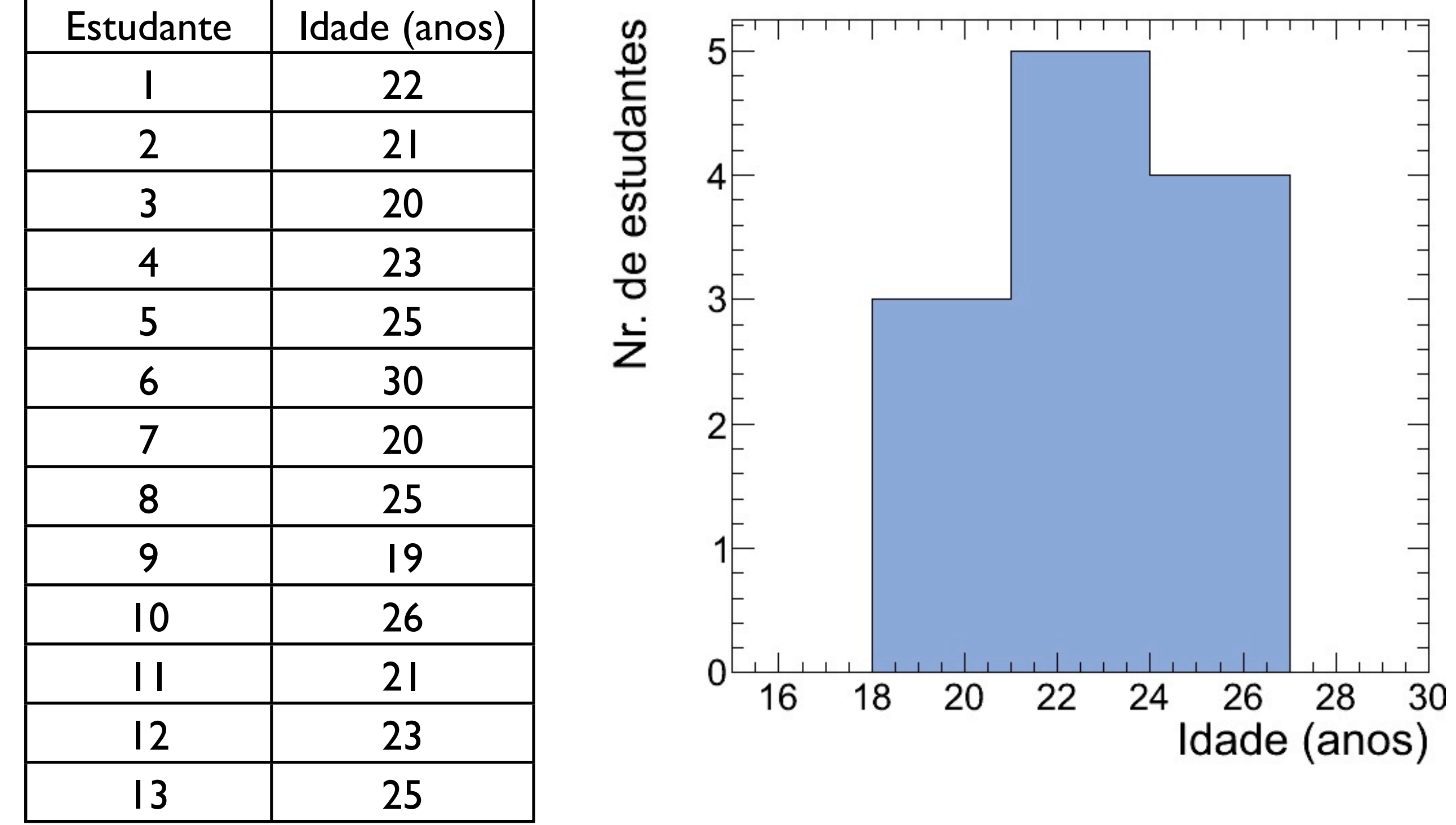

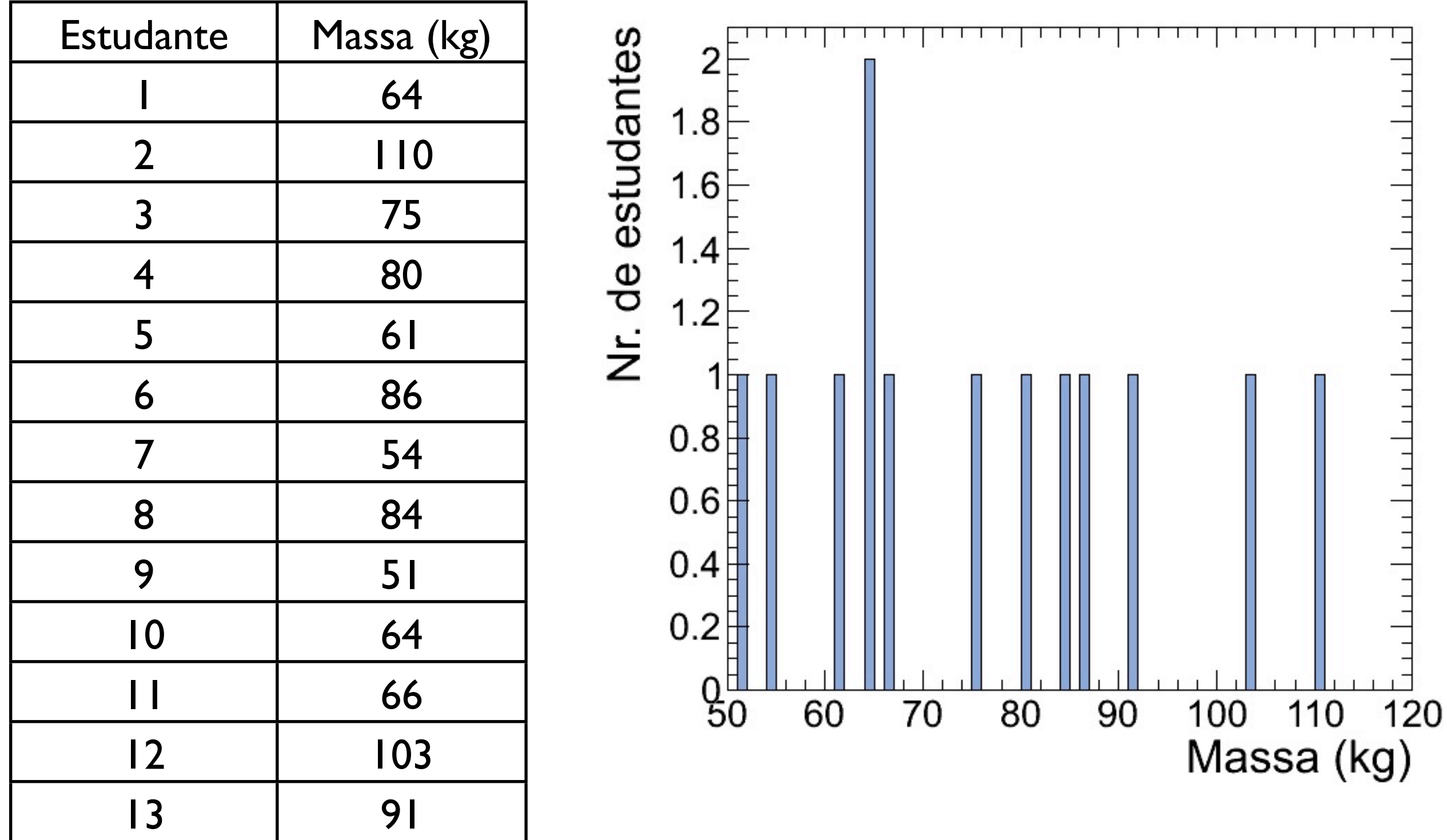

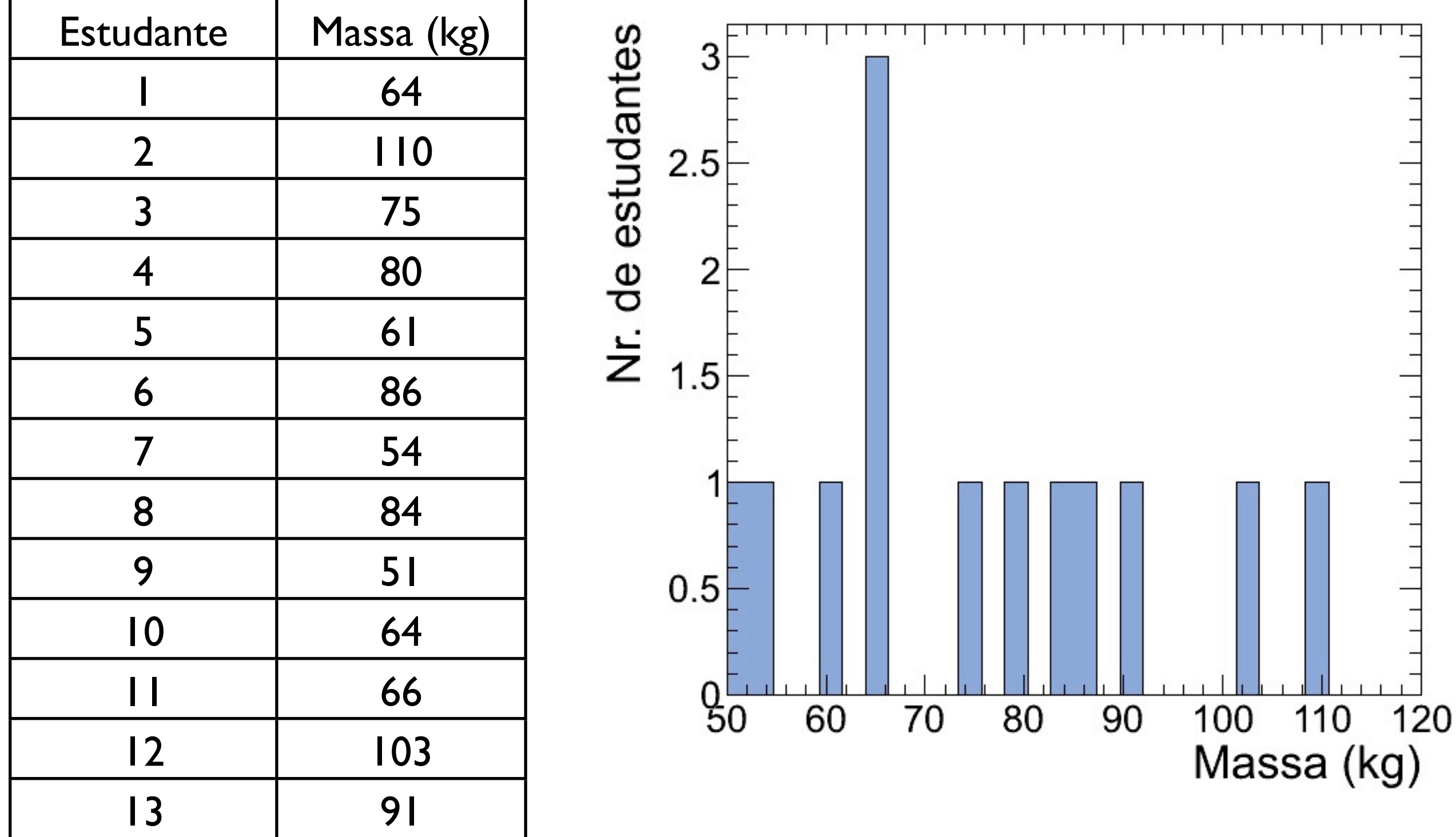

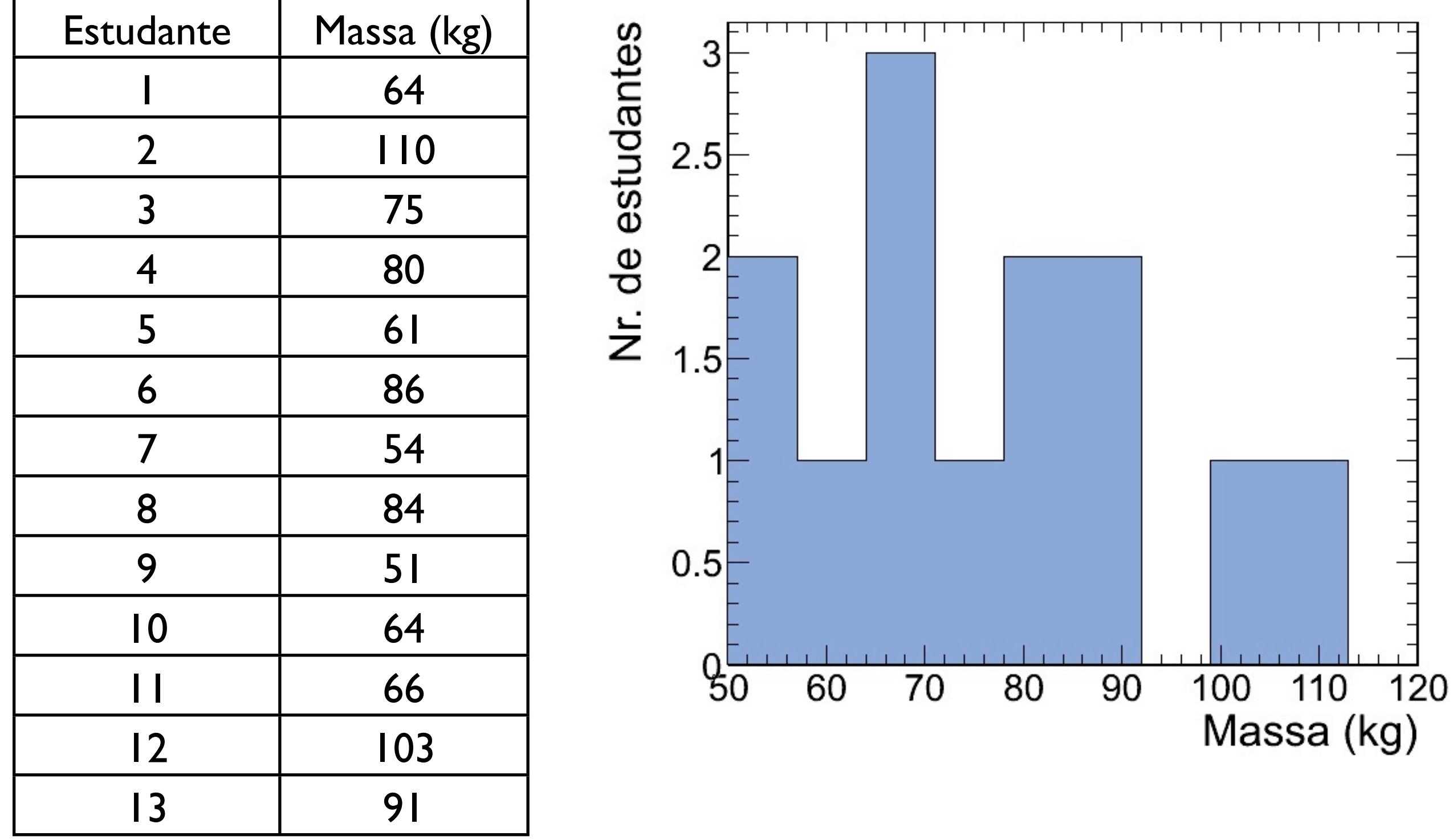

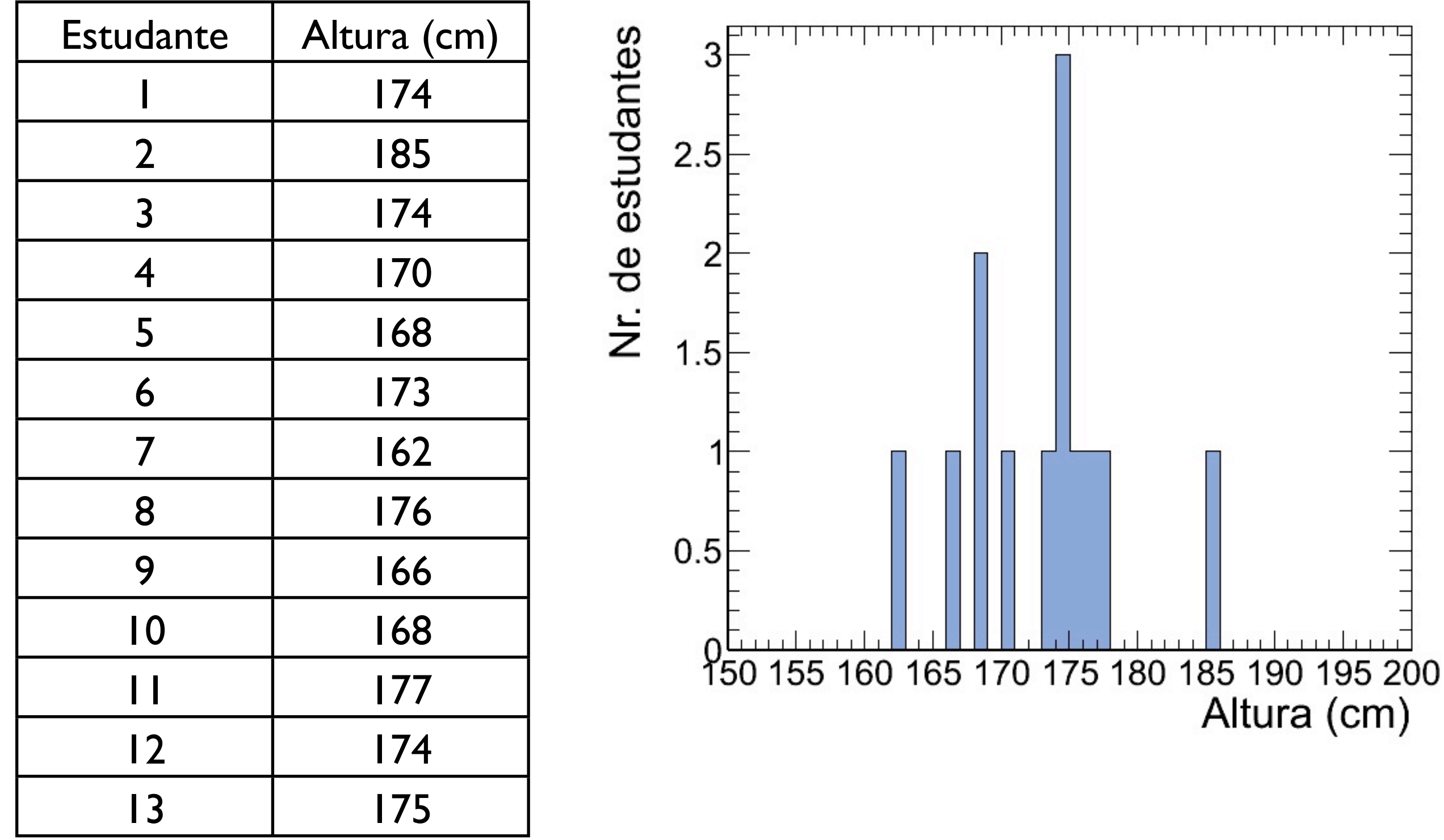

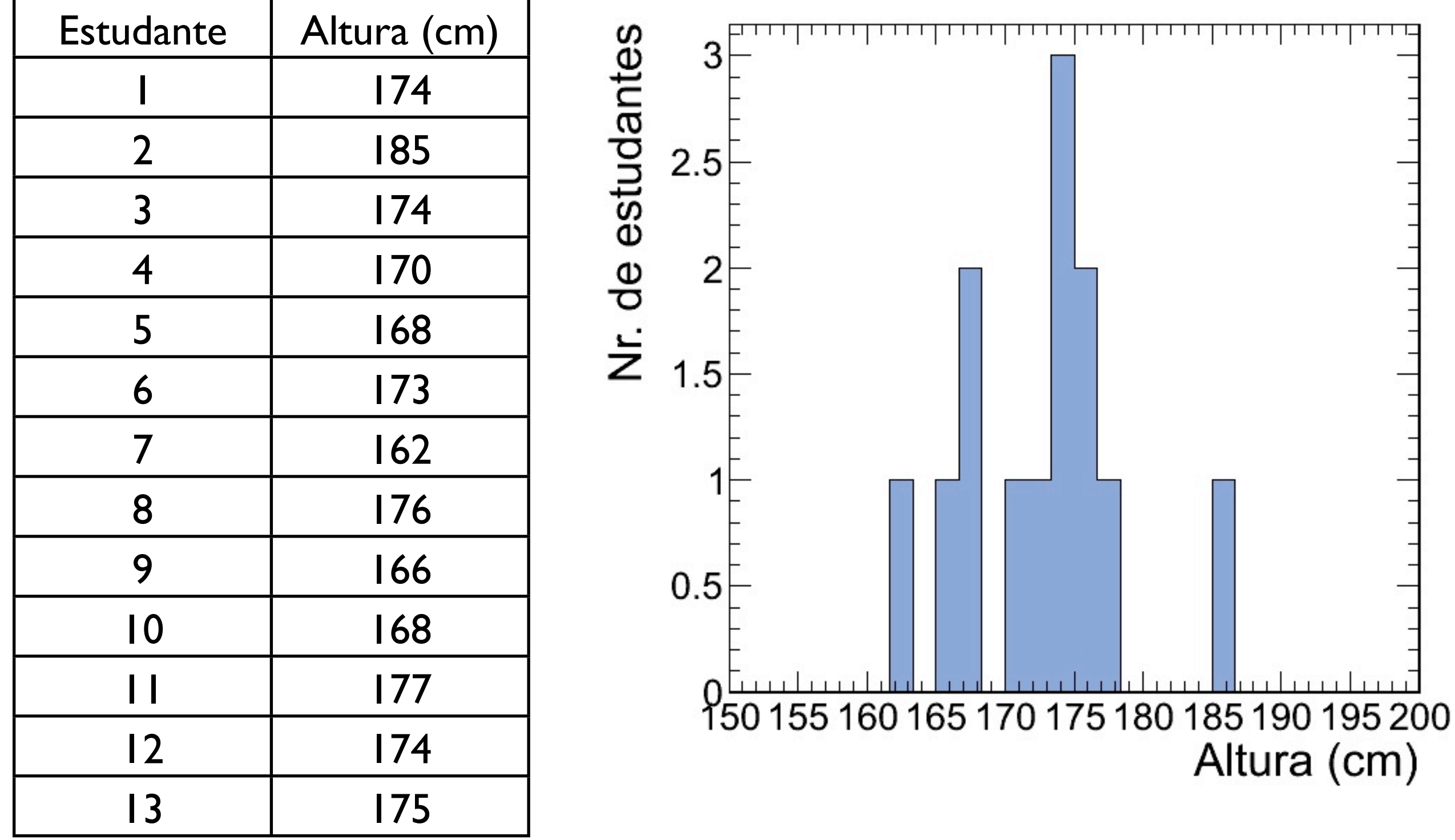

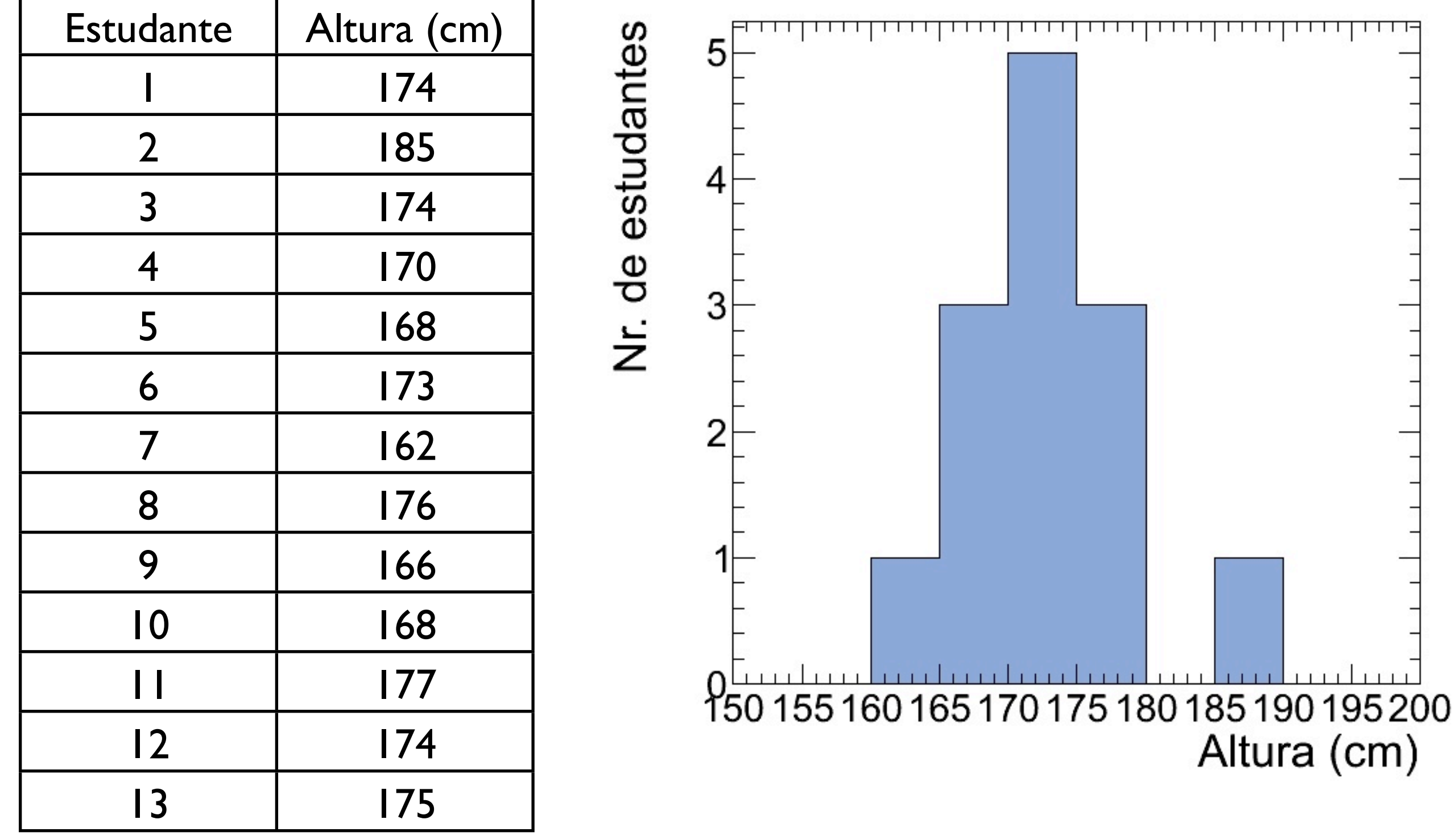

i) *Amplitude*: Diferença entre os valores máximo e mínimo de uma coleção de dados {x<sub>1</sub>, x<sub>2</sub>, ..., x<sub>N</sub>}

$$
A = x_{\max} - x_{\min}
$$

ii) *Desvio médio*: Média dos módulos dos desvios, em relação à média

$$
\overline{|\delta x|} = \frac{1}{N} \sum_{i=1}^{N} |\delta x_i| = \frac{1}{N} \sum_{i=1}^{N} |x_i - \bar{x}| = \frac{|x_1 - \bar{x}| + \dots + |x_N - \bar{x}|}{N}
$$

iii) *Variância*: Média dos quadrados dos desvios (δxi)

$$
\sigma_x^2 = \frac{1}{N} \sum_{i=1}^N (\delta x_i)^2 = \frac{1}{N} \sum_{i=1}^N (x_i - \bar{x})^2 = \frac{(x_1 - \bar{x})^2 + \dots + (x_N - \bar{x})^2}{N}
$$

Note que a expressão para a variância pode ser simplificada por:

$$
\sigma_x^2 = \frac{1}{N} \sum_{i=1}^N x_i^2 - \left(\frac{1}{N} \sum_{i=1}^N x_i\right)^2 = \overline{x^2} - \overline{x}^2
$$

iv) *Desvio padrão*: Raiz quadrada da variância, ou média quadrática dos desvios

$$
\sigma_x = \sqrt{\frac{1}{N} \sum_{i=1}^{N} (\delta x_i)^2} = \sqrt{\frac{(x_1 - \bar{x})^2 + \dots + (x_N - \bar{x})^2}{N}}
$$

$$
\sigma_x = \sqrt{x^2 - \bar{x}^2}
$$

v) *Largura a meia altura*: Comprimento do intervalo limitado pelos valores (x1,x2) correspondentes à metade da frequência máxima

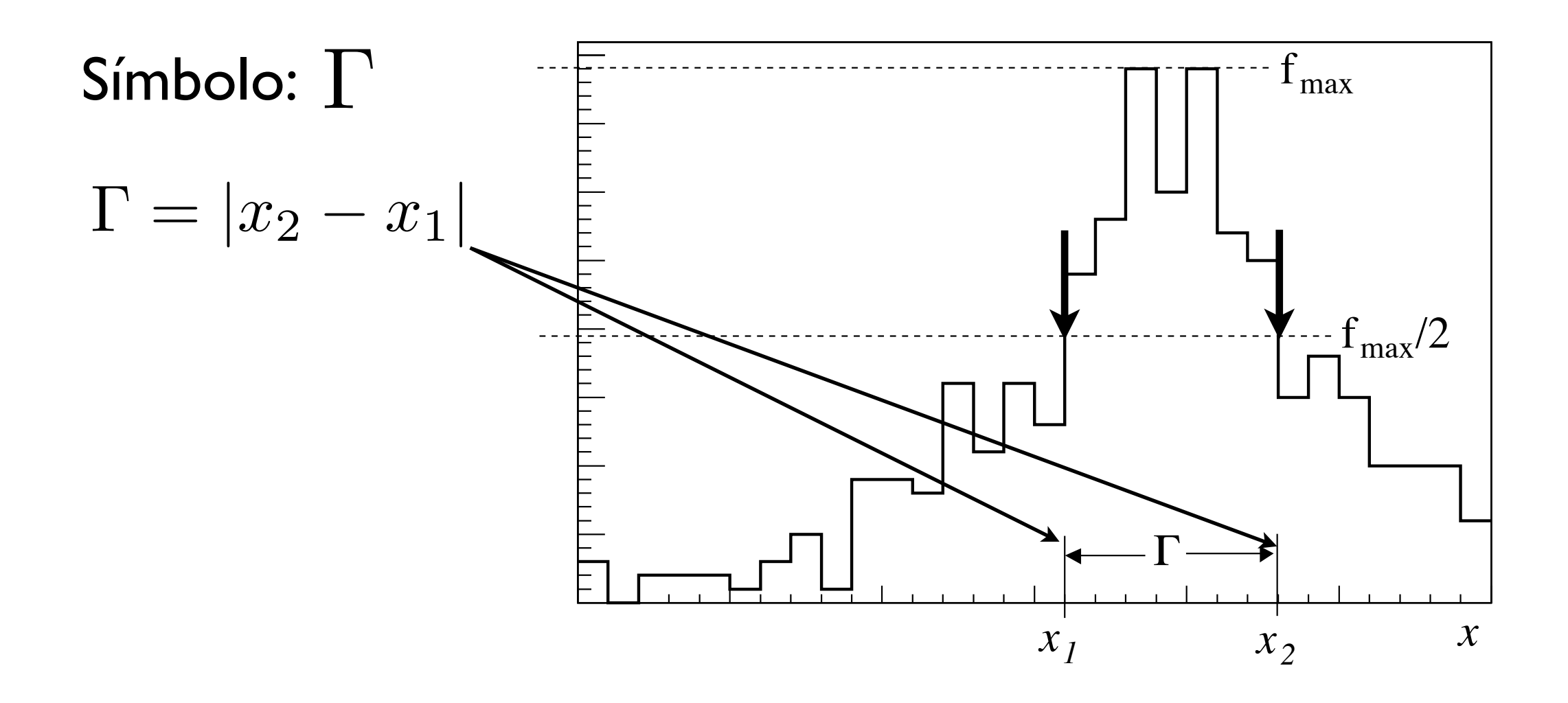

Física Geral - 2014/1 - Aula 1

Diagrama de dispersão: Gráfico representando medidas em duas variáveis {(x1, y1), (x2, y2), ..., (xN, yN)}

Exemplo: Considere um conjunto de dados

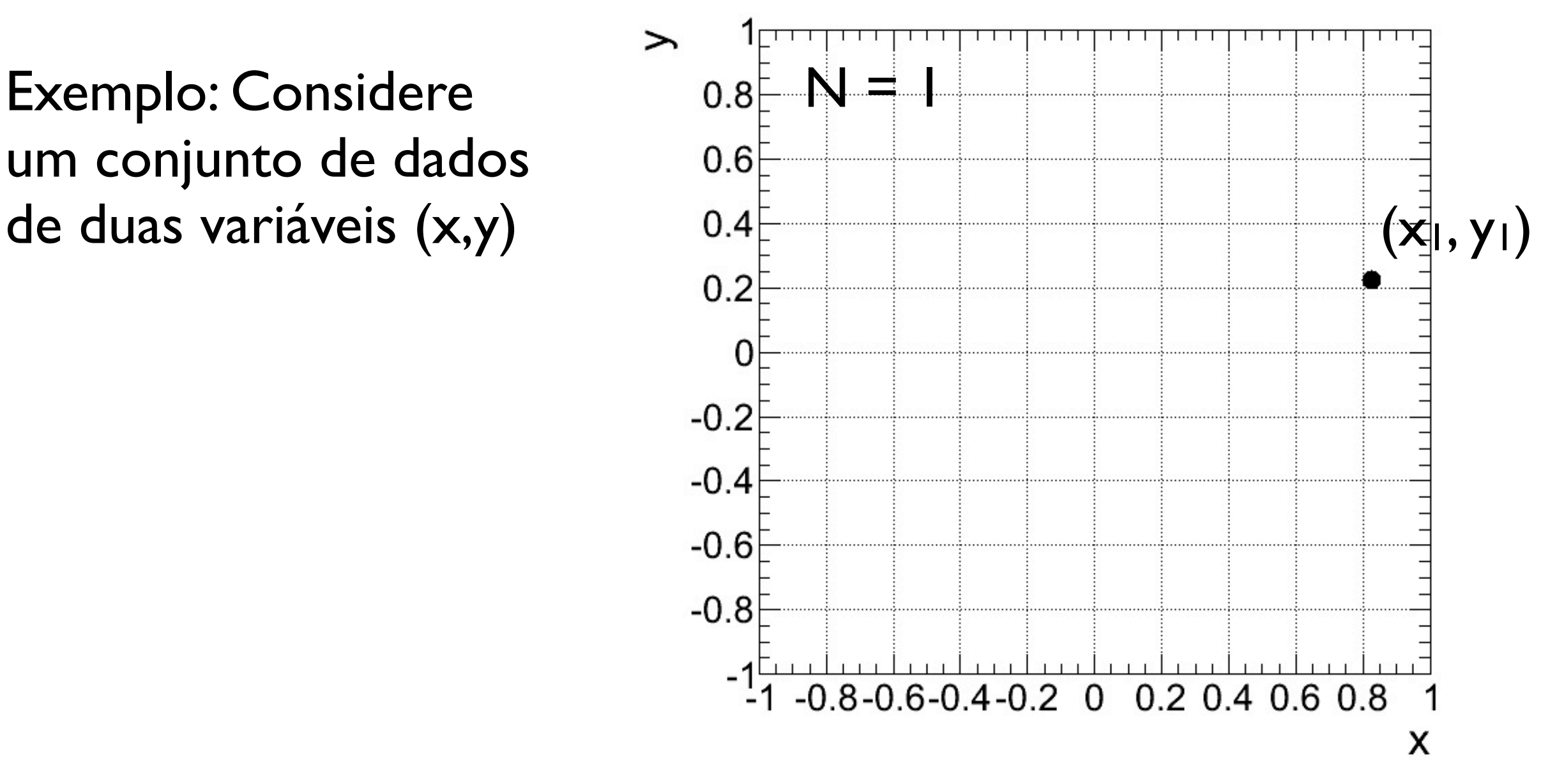

Diagrama de dispersão: Gráfico representando medidas em duas variáveis {(x1, y1), (x2, y2), ..., (xN, yN)}

Exemplo: Considere um conjunto de dados

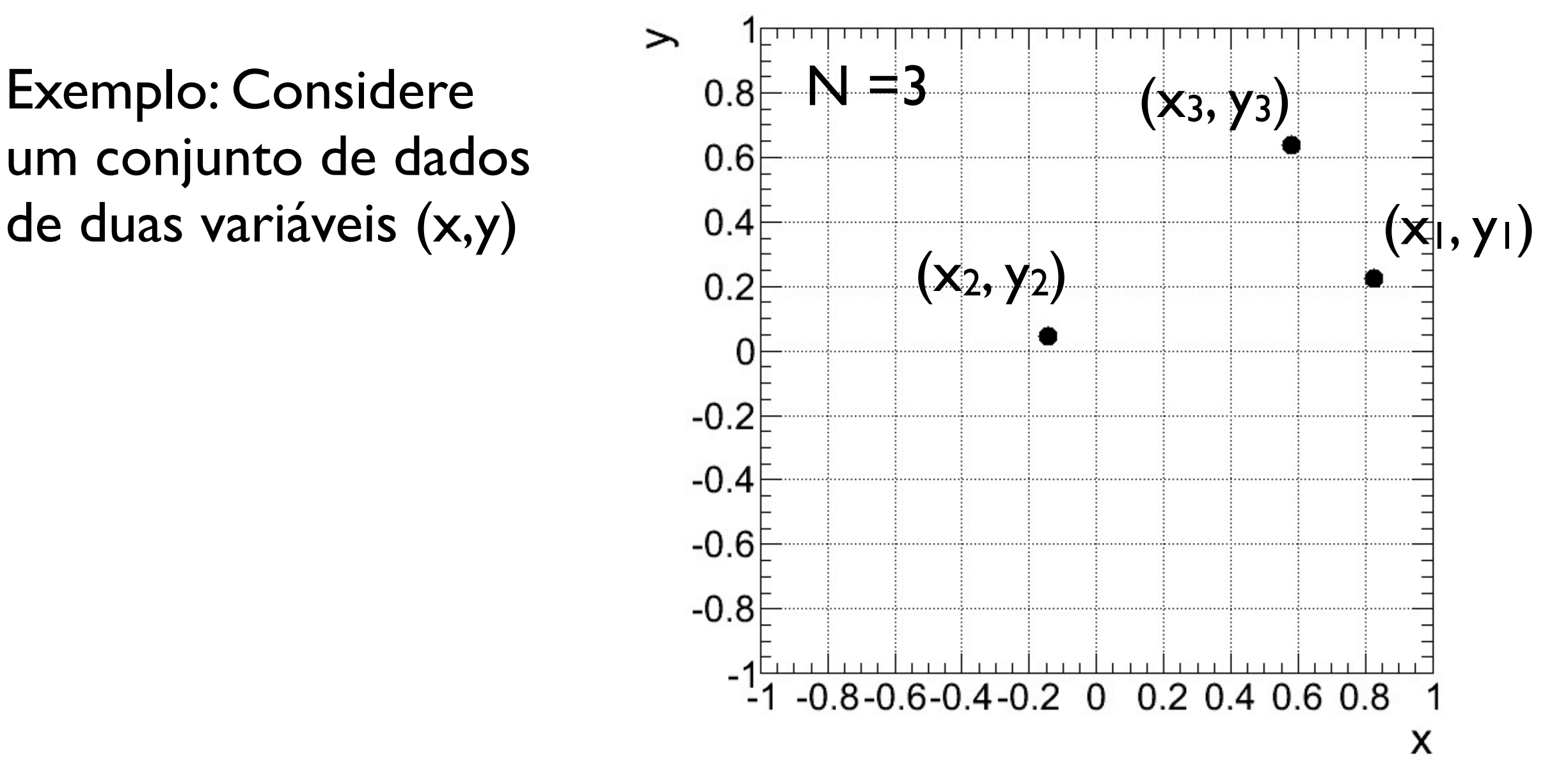

Diagrama de dispersão: Gráfico representando medidas em duas variáveis {(x1, y1), (x2, y2), ..., (xN, yN)}

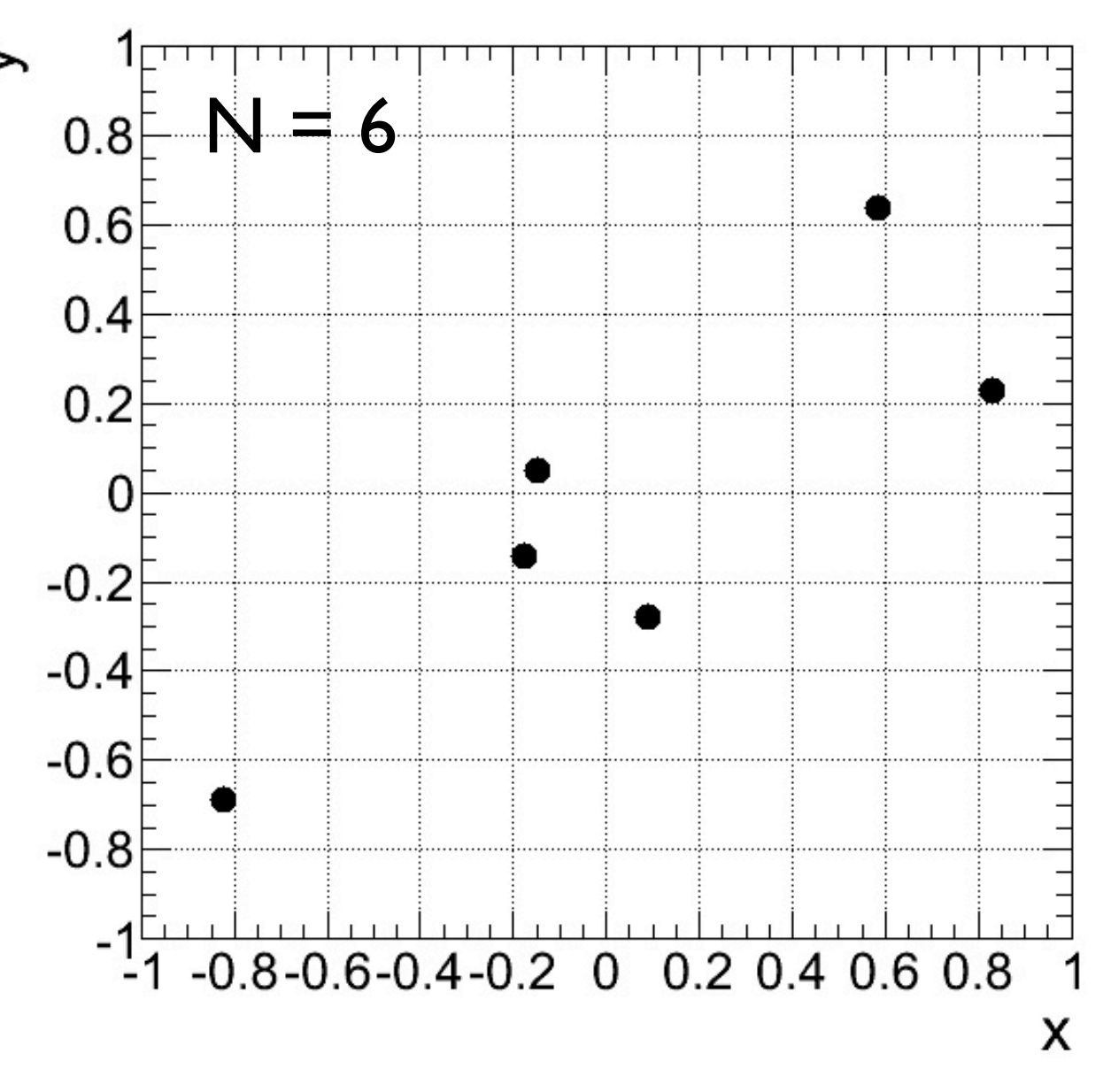

Diagrama de dispersão: Gráfico representando medidas em duas variáveis {(x1, y1), (x2, y2), ..., (xN, yN)}

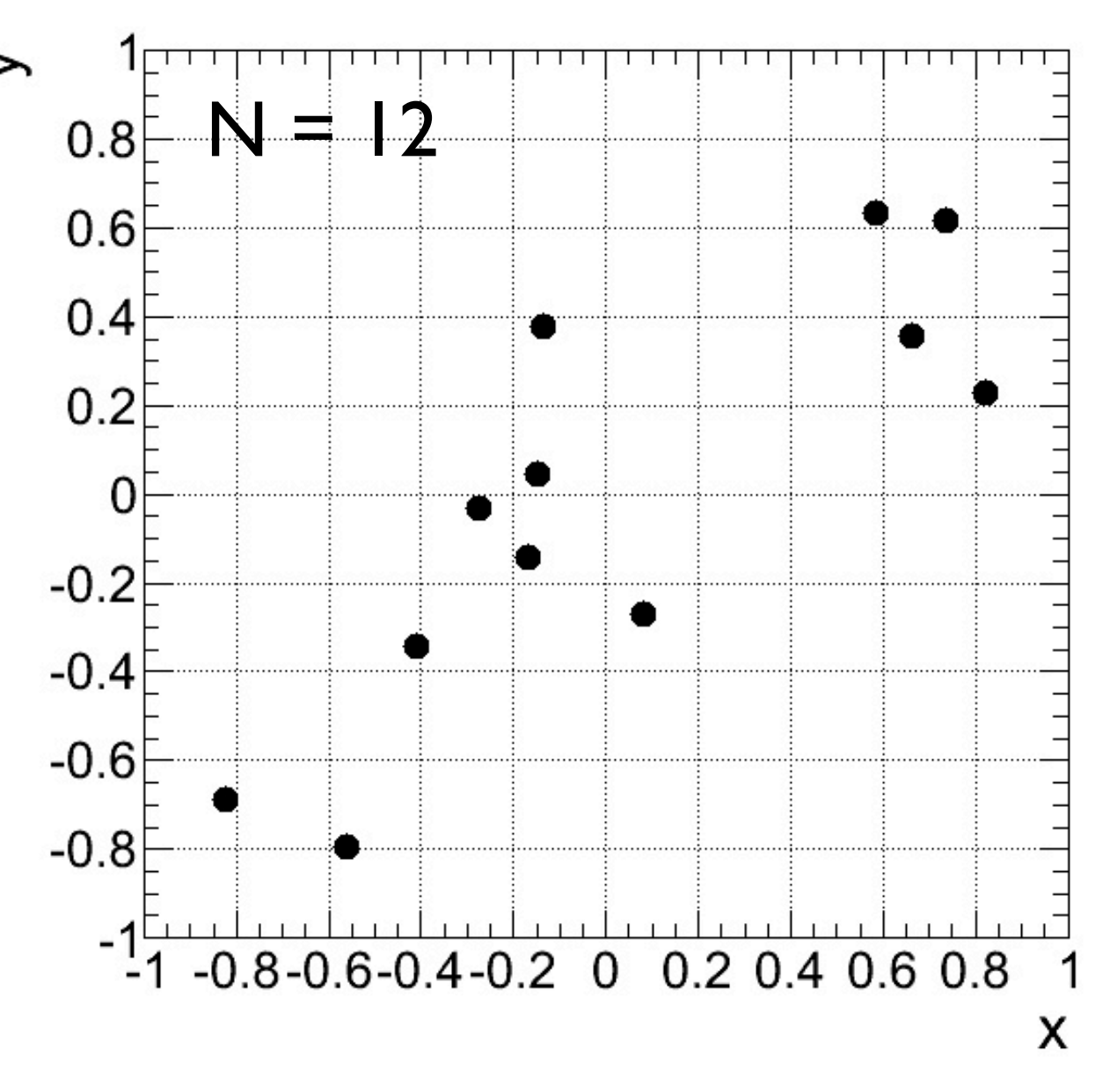

Diagrama de dispersão: Gráfico representando medidas em duas variáveis {(x1, y1), (x2, y2), ..., (xN, yN)}

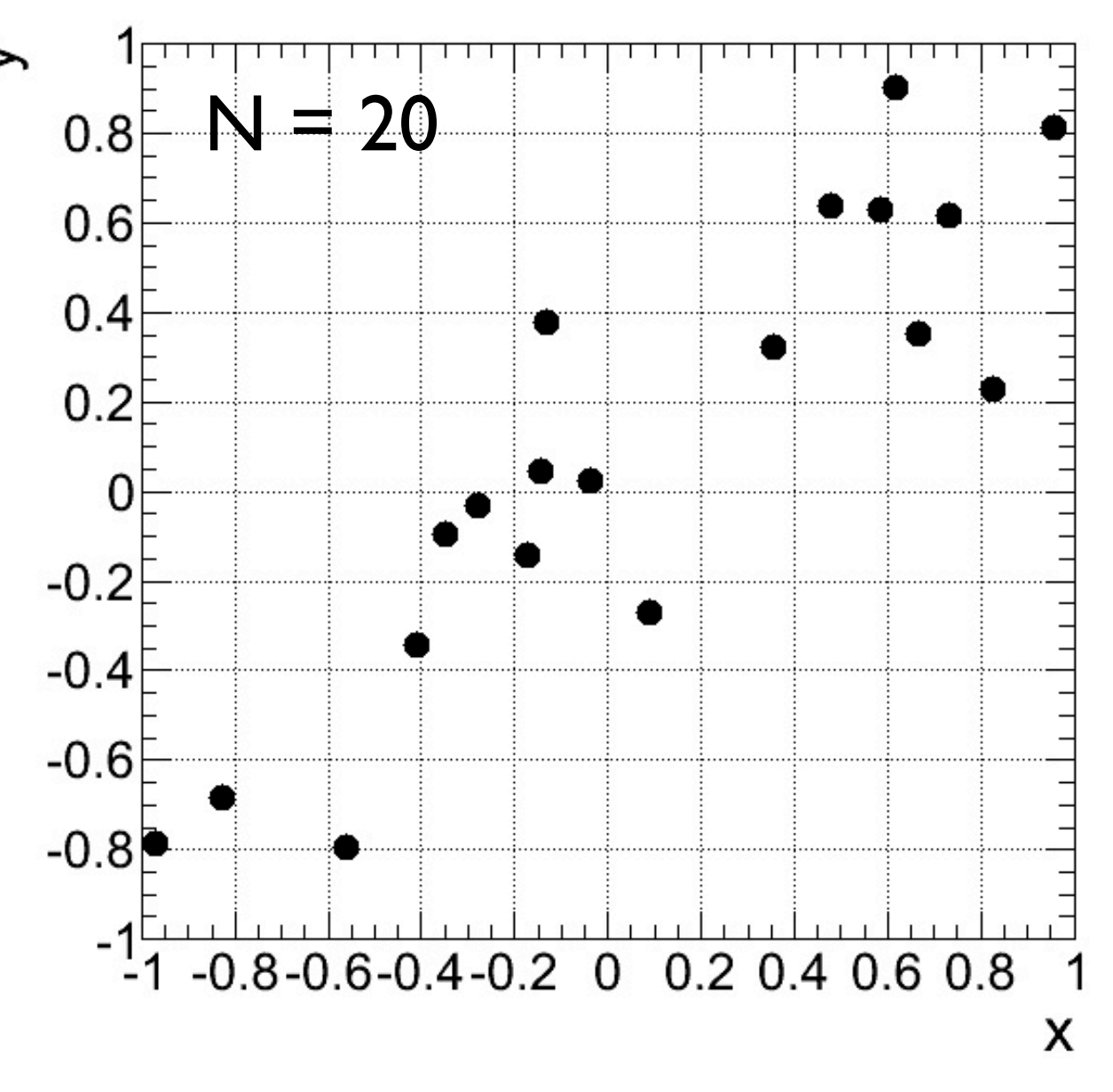

Diagrama de dispersão: Gráfico representando medidas em duas variáveis {(x1, y1), (x2, y2), ..., (xN, yN)}

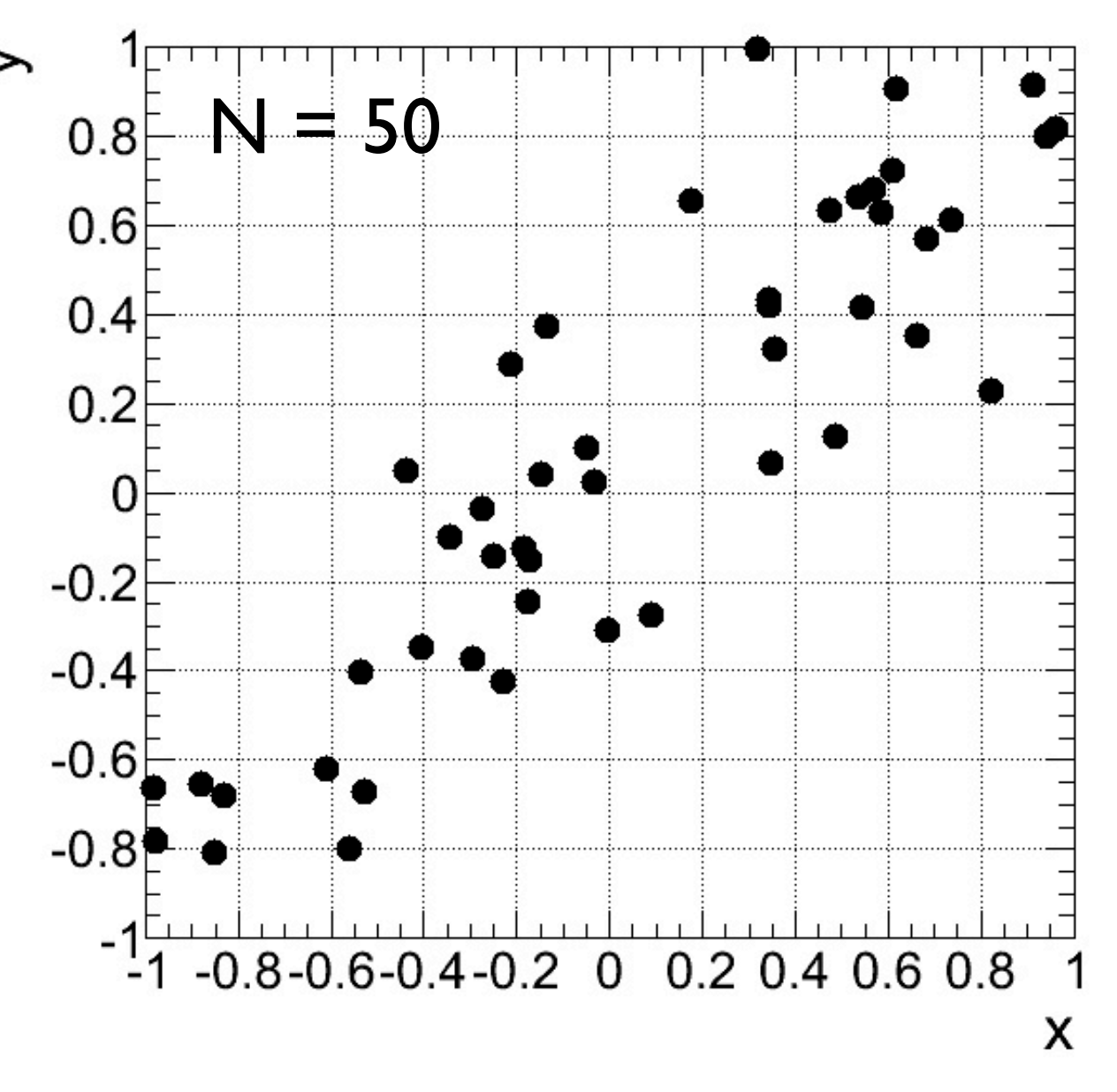

Diagrama de dispersão: Gráfico representando medidas em duas variáveis {(x1, y1), (x2, y2), ..., (xN, yN)}

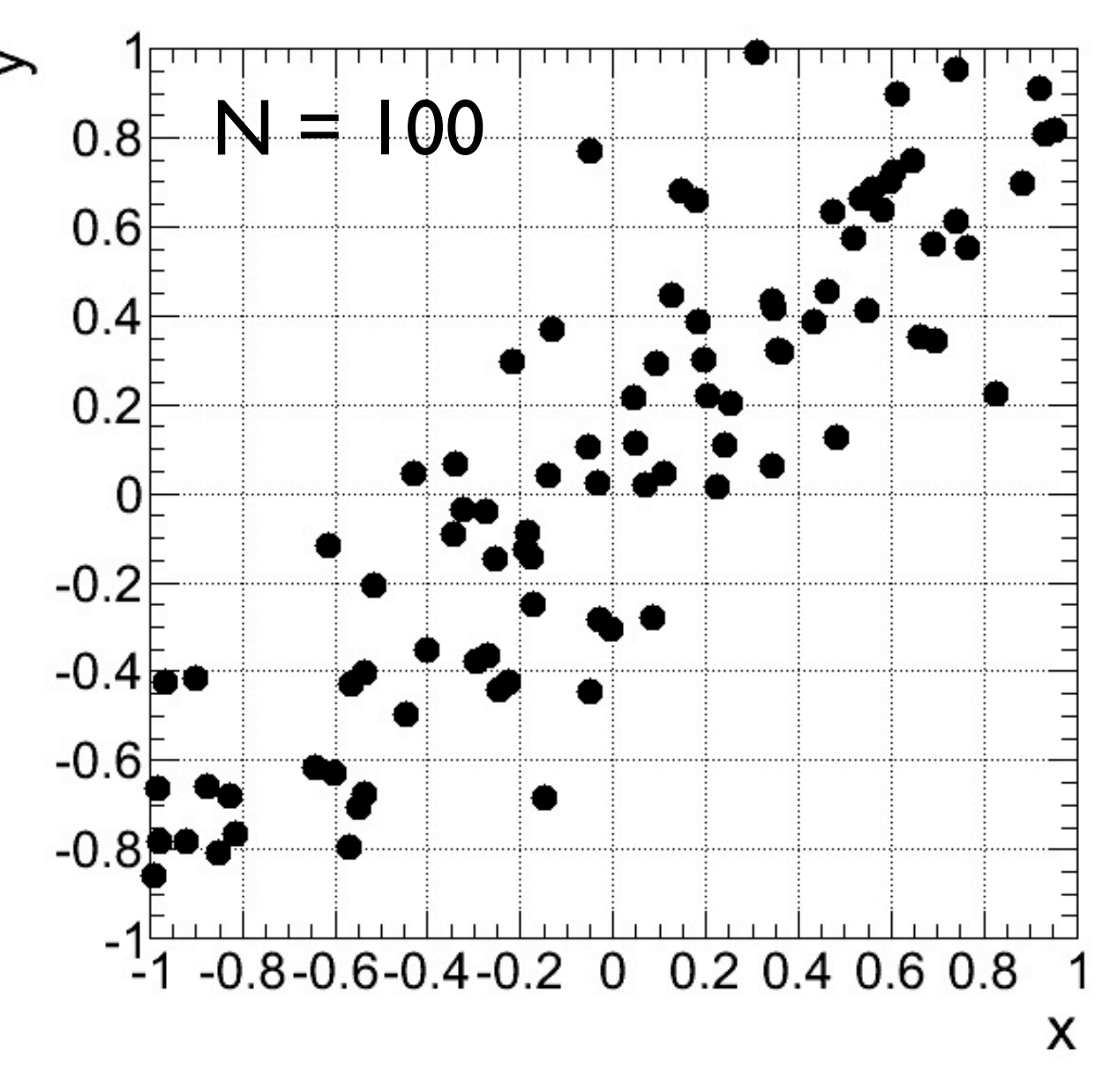

Diagrama de dispersão: Gráfico representando medidas em duas variáveis  $\{(x_1, y_1), (x_2, y_2), ..., (x_N, y_N)\}$ 

Outro exemplo: dados de altura e massa de uma lista de estudantes:

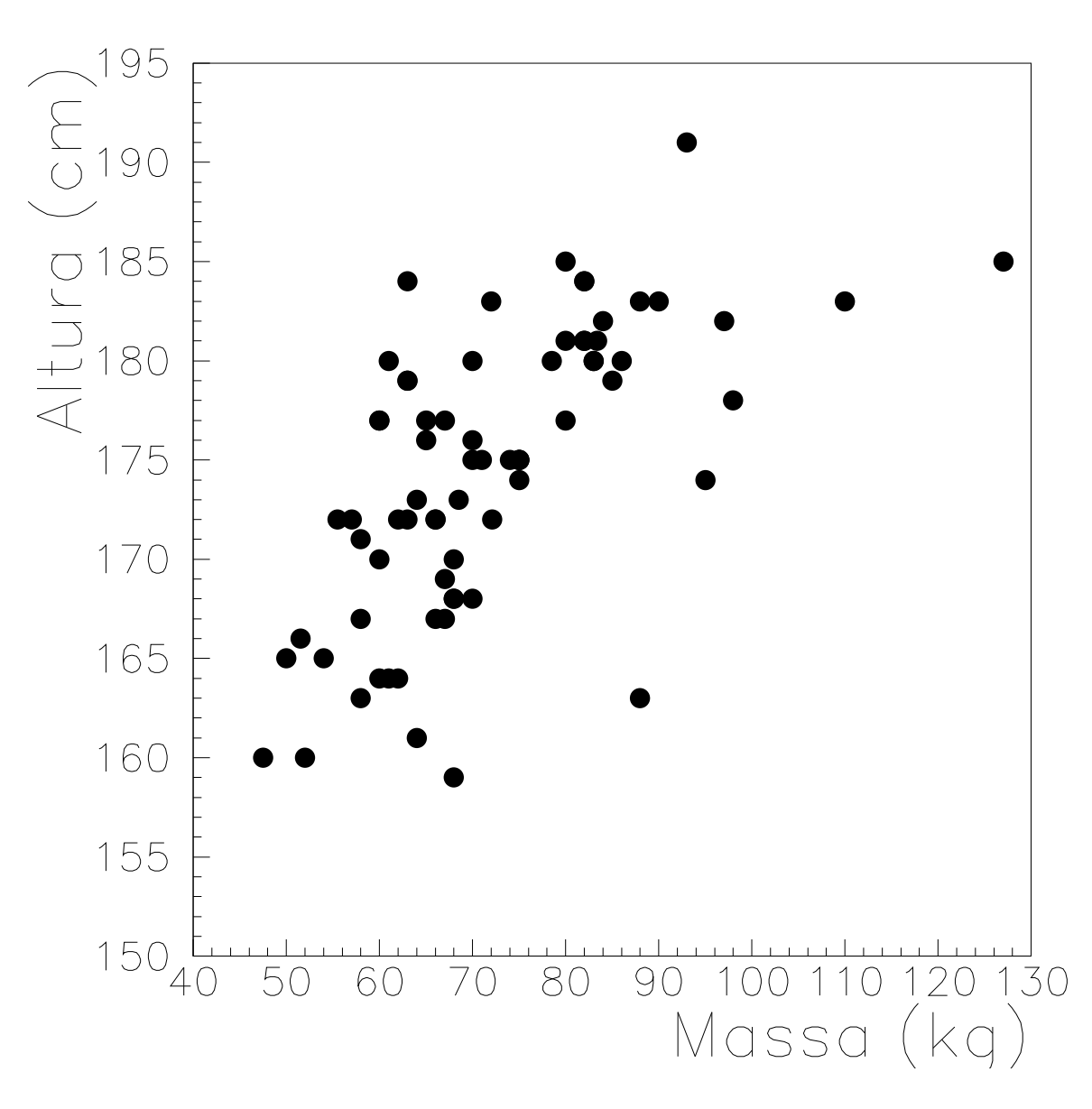

i) *Covariância*: média dos produtos dos desvios nas duas variáveis (δxi e δyi)

$$
\sigma_{xy} = \frac{1}{N} \sum_{i=1}^{N} \delta x_i \delta y_i = \frac{1}{N} \sum_{i=1}^{N} (x_i - \bar{x}) (y_i - \bar{y})
$$

$$
= \frac{(x_1 - \bar{x}) (y_1 - \bar{y}) + \ldots + (x_N - \bar{x}) (y_N - \bar{y})}{N}
$$

i) *Covariância*: média dos produtos dos desvios nas duas variáveis (δxi e δyi)

$$
\sigma_{xy} = \frac{1}{N} \sum_{i=1}^{N} \delta x_i \delta y_i = \frac{1}{N} \sum_{i=1}^{N} (x_i - \bar{x}) (y_i - \bar{y})
$$

$$
= \frac{(x_1 - \bar{x}) (y_1 - \bar{y}) + \dots + (x_N - \bar{x}) (y_N - \bar{y})}{N}
$$

 $\begin{array}{cc} \textsf{Note} \end{array}$ que a expressão para a  $\sigma_{xy} = \overline{x y} - \bar{x} \bar{y}$ 

$$
\sigma_{xy} = \overline{xy} - \bar{x}\bar{y}
$$

i) *Covariância*: média dos produtos dos desvios nas duas variáveis (δxi e δyi)

$$
\sigma_{xy} = \frac{1}{N} \sum_{i=1}^{N} \delta x_i \delta y_i = \frac{1}{N} \sum_{i=1}^{N} (x_i - \bar{x}) (y_i - \bar{y})
$$

$$
= \frac{(x_1 - \bar{x}) (y_1 - \bar{y}) + \dots + (x_N - \bar{x}) (y_N - \bar{y})}{N}
$$

 $\begin{array}{cc} \textsf{Note} \end{array}$ que a expressão para a  $\sigma_{xy} = \overline{x y} - \bar{x} \bar{y}$ 

$$
\sigma_{xy} = \overline{xy} - \bar{x}\bar{y}
$$

 $e$  que não importa a ordem das variáveis:

$$
\sigma_{xy}=\sigma_{yx}
$$

Física Geral - 2014/1 - Aula 1

Covariância:

$$
\sigma_{xy} = \frac{1}{N} \sum_{i=1}^{N} (x_i - \bar{x}) (y_i - \bar{y})
$$

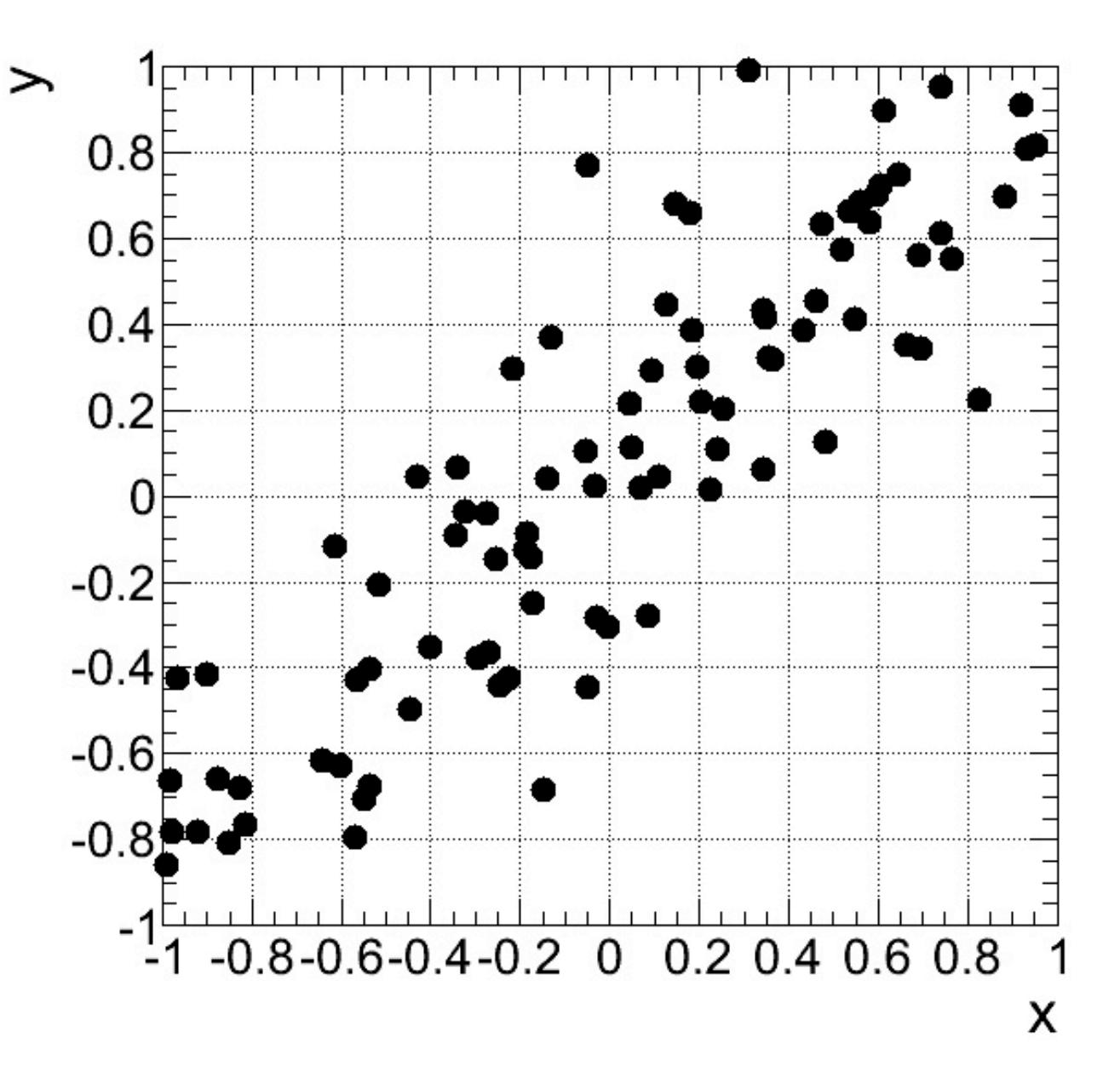

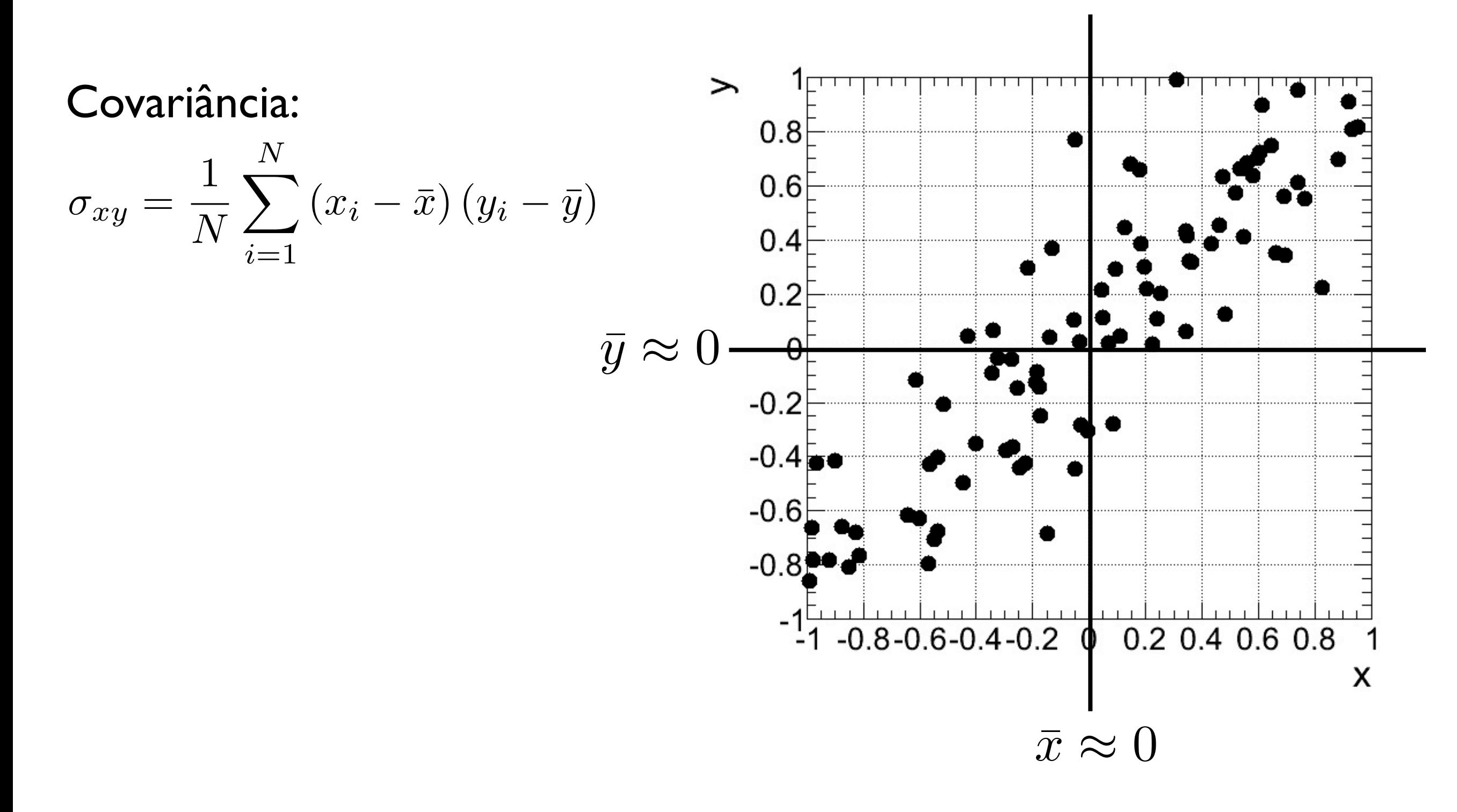

Física Geral - 2014/1 - Aula 1

![](_page_64_Figure_1.jpeg)

Física Geral - 2014/1 - Aula 1

Covariância:

$$
\sigma_{xy} = \frac{1}{N} \sum_{i=1}^{N} (x_i - \bar{x}) (y_i - \bar{y})
$$

![](_page_65_Figure_3.jpeg)

![](_page_66_Figure_1.jpeg)

Física Geral - 2014/1 - Aula 1

![](_page_67_Figure_1.jpeg)

Física Geral - 2014/1 - Aula 1

ii) *Coeficiente de correlação linear de Pearson*: covariância entre duas variáveis, dividida por seus desvios padrão

$$
r = \frac{\sigma_{xy}}{\sigma_x \sigma_y} \qquad -1 \ge r \le 1
$$

Correlação linear, perfeita e positiva:  $r=1$ 

 $\epsilon$  Correlação linear, perfeita e negativa:  $\enspace r=-1$ 

![](_page_69_Figure_1.jpeg)

![](_page_70_Figure_1.jpeg)

![](_page_71_Figure_1.jpeg)